**Stimuleer verbinding, expressie en leren met Microsoft Reflect** Marien Zonnenberg

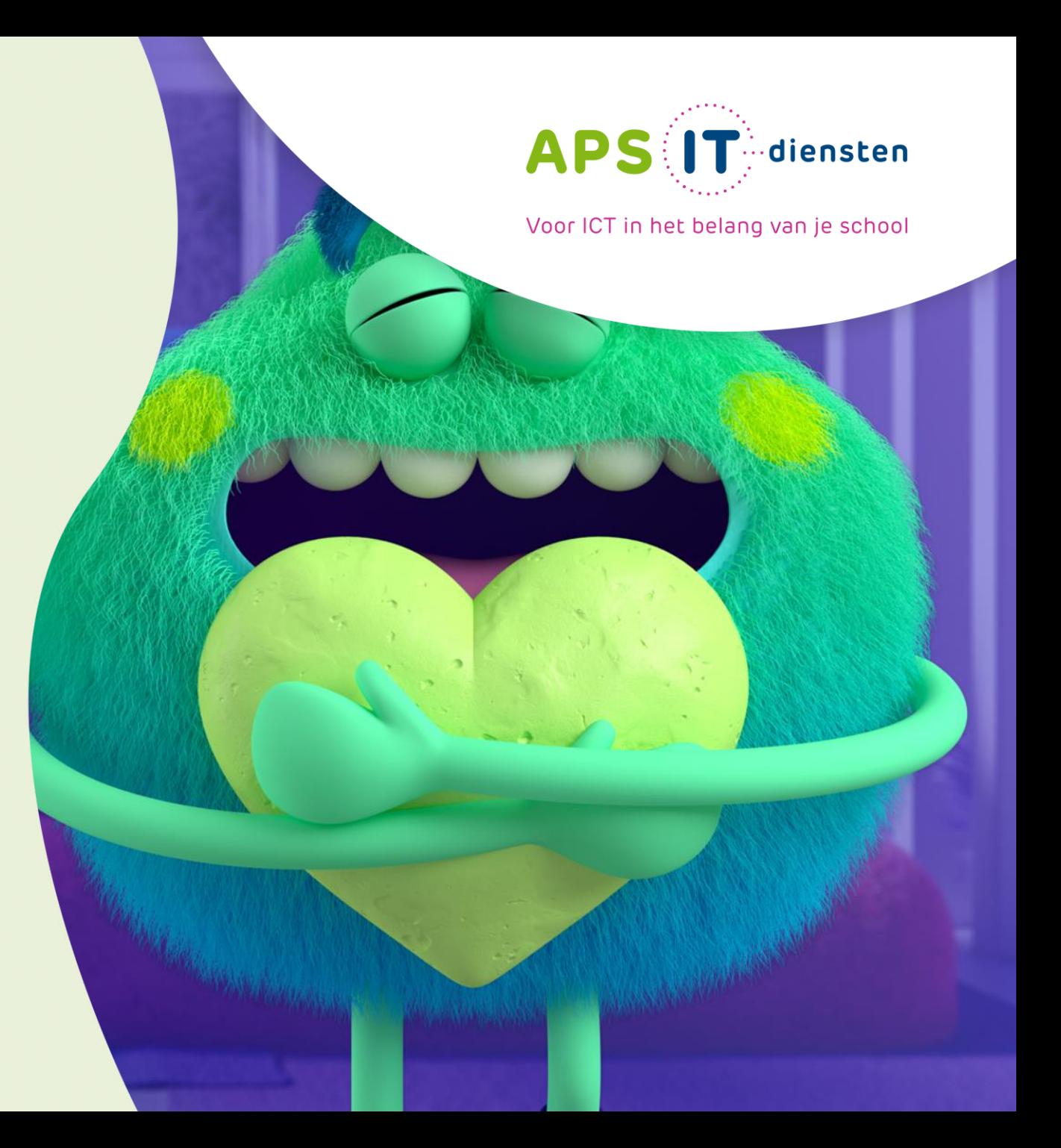

## **Marien Zonnenberg**

**Docent VO (Voorheen PO)** 

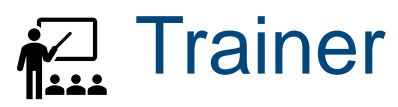

### 1.0633232322

m.zonnenberg@apsitdiensten.nl

**MeneerICT / APS IT-diensten** 

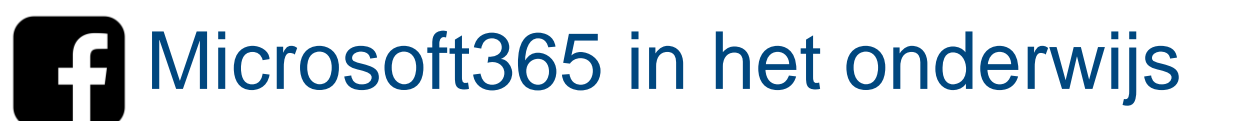

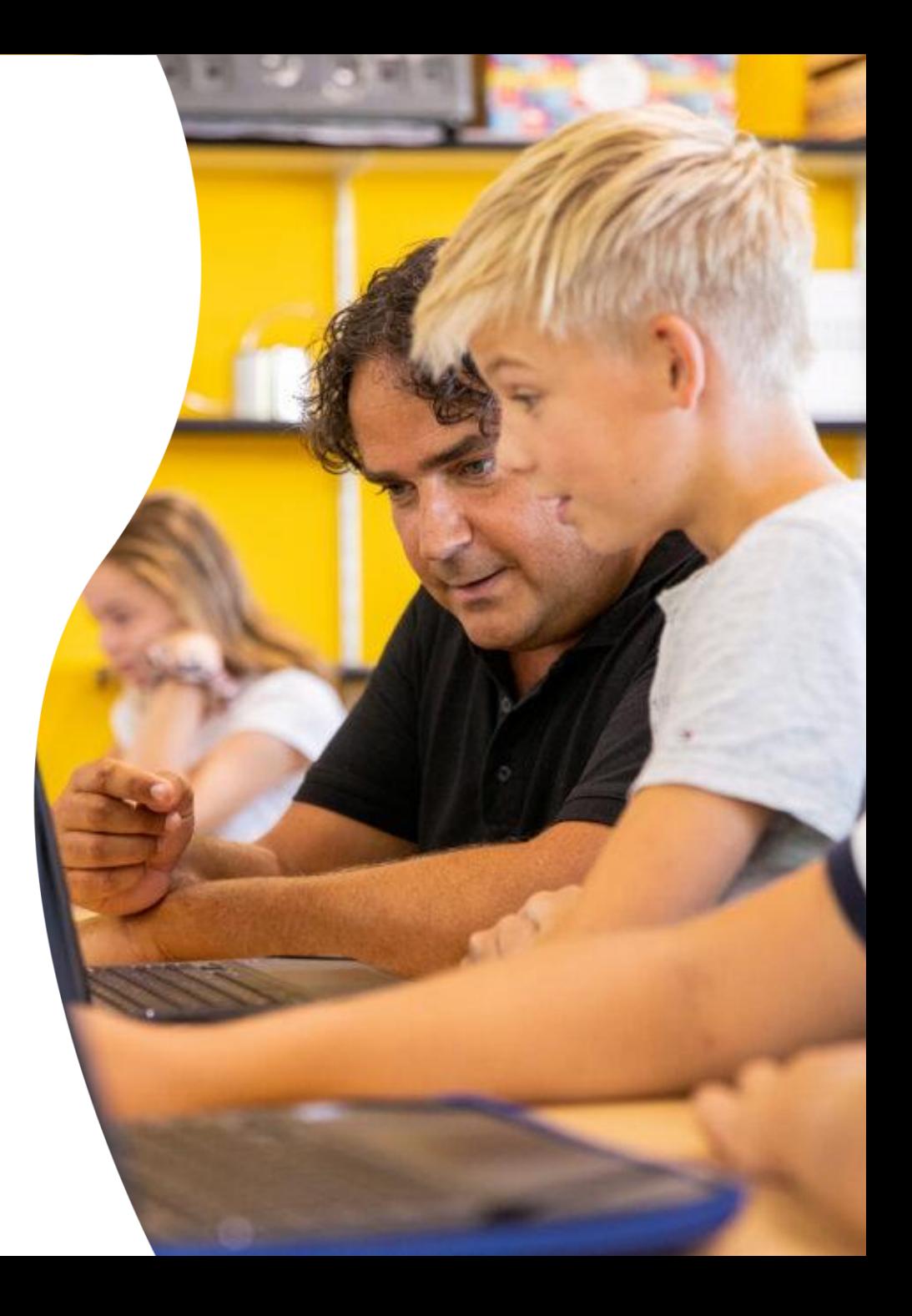

# Wie heeft ervaring met inchecken?

Vrijda

日内图图

中國發展

**As** 

 $\frac{1}{\sqrt{2}}$ 

FR

LassenLunch

 $\overline{\mathcal{O}}$ 

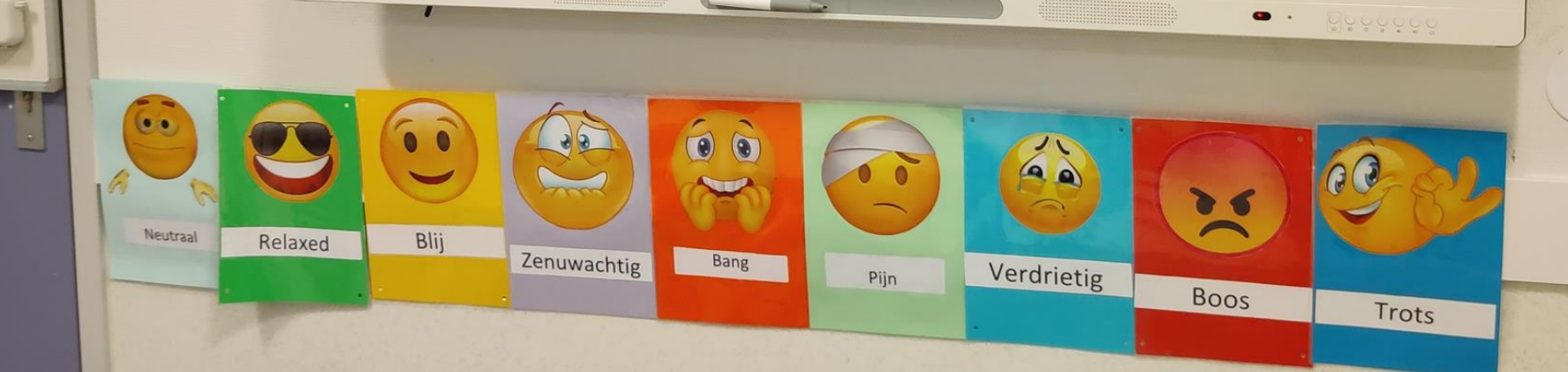

 $\overline{\phantom{a}}$ 

----

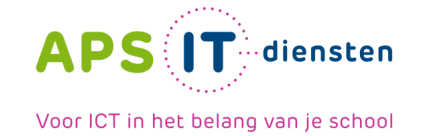

### **Laten we beginnen!**

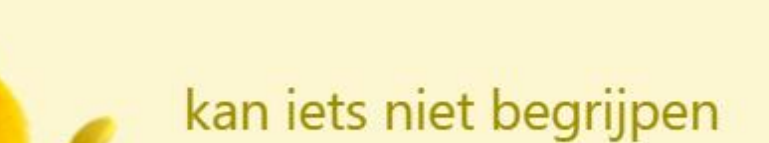

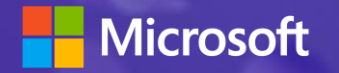

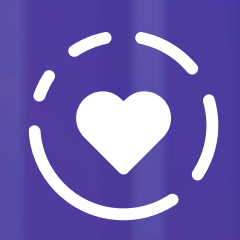

**Stimuleer verbinding, expressie en leren met Microsoft Reflect**

Marien Zonnenberg

### **Waarom sociaal en emotioneel leren (SEL) belangrijk is?**

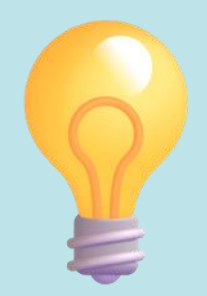

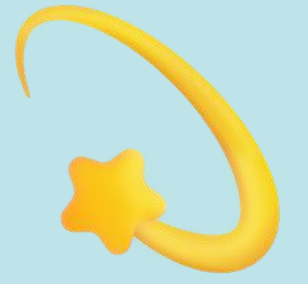

Bereidheid voor toekomstige werkgelegenheid die sterke sociaal-emotionele

Verbeterde prestaties en welzijn van studenten

Betere voorbereiding op succes op latere leeftijd

vaardigheden vereist

### **Waarom sociaal en emotioneel leren (SEL) belangrijk is?**

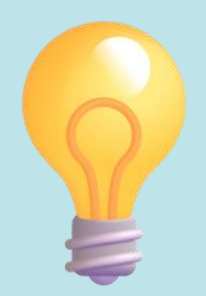

Verbeterde prestaties en welzijn van studenten

Betere voorbereiding op succes op latere leeftijd

Een meta-analyse van 213 studies van meer dan 27.000 studenten wees uit dat degenen die getraind waren in sociale en emotionele vaardigheden gemiddeld 11 percentielpunten hoger scoorden dan degenen die dat niet deden.

Emotion and Cognition in the Age of AI," een studie van de Economist Intelligence Unit, benadrukt het belang van emotioneel welzijn voor het succes van studenten.

Bereidheid voor toekomstige werkgelegenheid die sterke sociaal-emotionele vaardigheden vereist

McKinsey voorspelt dat er in 2030 een groei van 30-40 procent zal zijn in werk dat sociale en emotionele vaardigheden vereist.

### **Opvoeders en leiders ondersteunen SEL sterk**

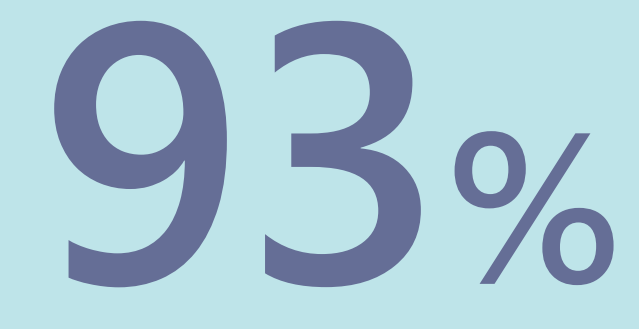

van de opvoeders wil meer aandacht voor SEL op scholen.1

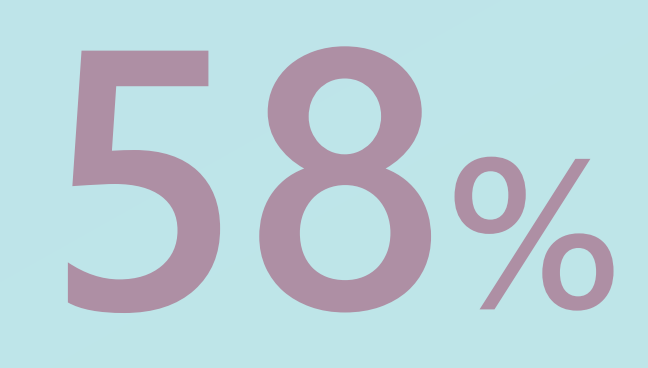

van de opvoeders zegt dat het een van hun hoogste prioriteiten is in 2021.2

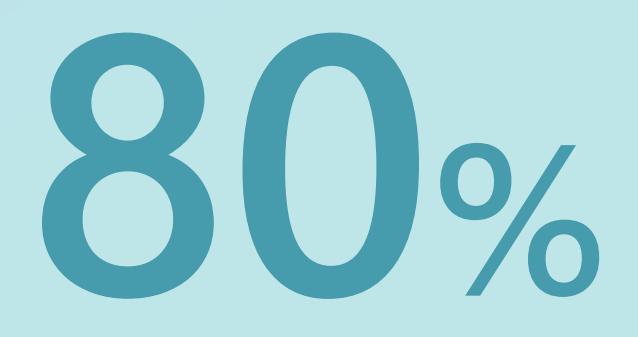

van de opvoeders gelooft dat positieve emoties van cruciaal belang zijn voor academisch succes.3

### **De impact van Microsoft Reflect**

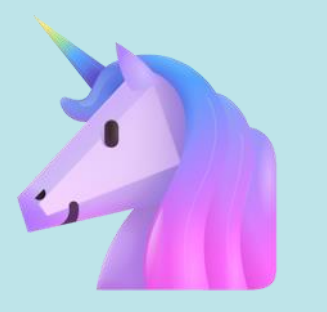

Bouw zelfbewustzijn op & empathie

Emotionele woordenschat laten groeien

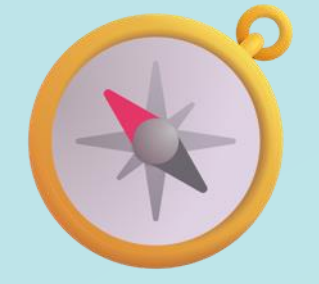

Identificeer & navigeer door je emoties

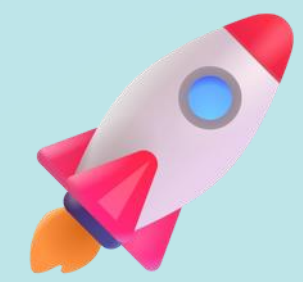

Ontwikkel de mindset om te groeien & zelfvertrouwen

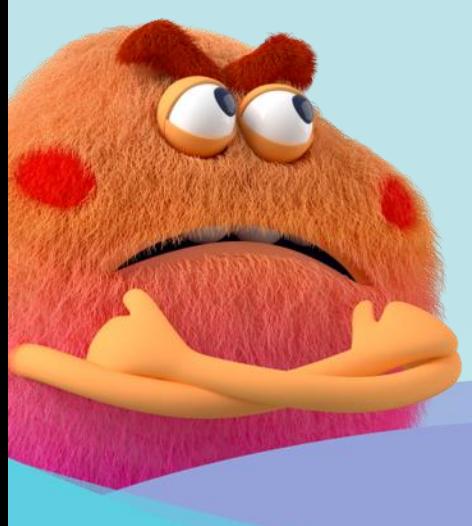

## Sometimes, just giving a friend time to feel their emotions can help them to feel better.

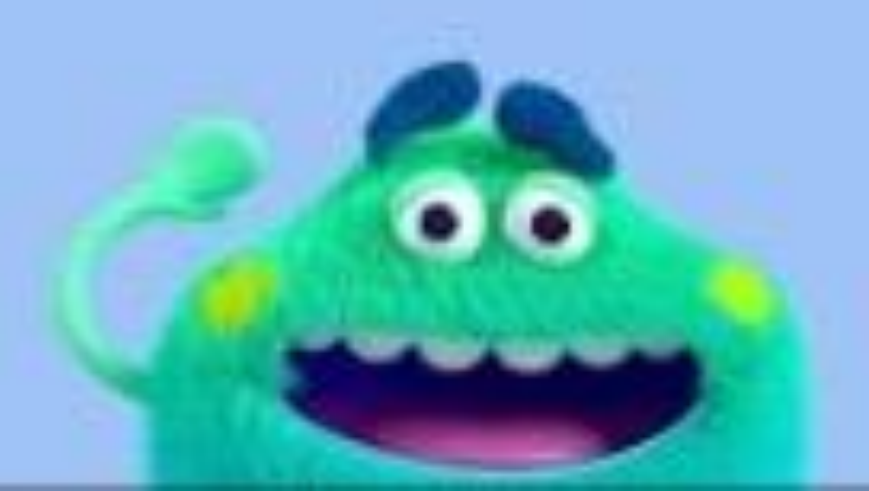

### **Hoe Reflect werkt**

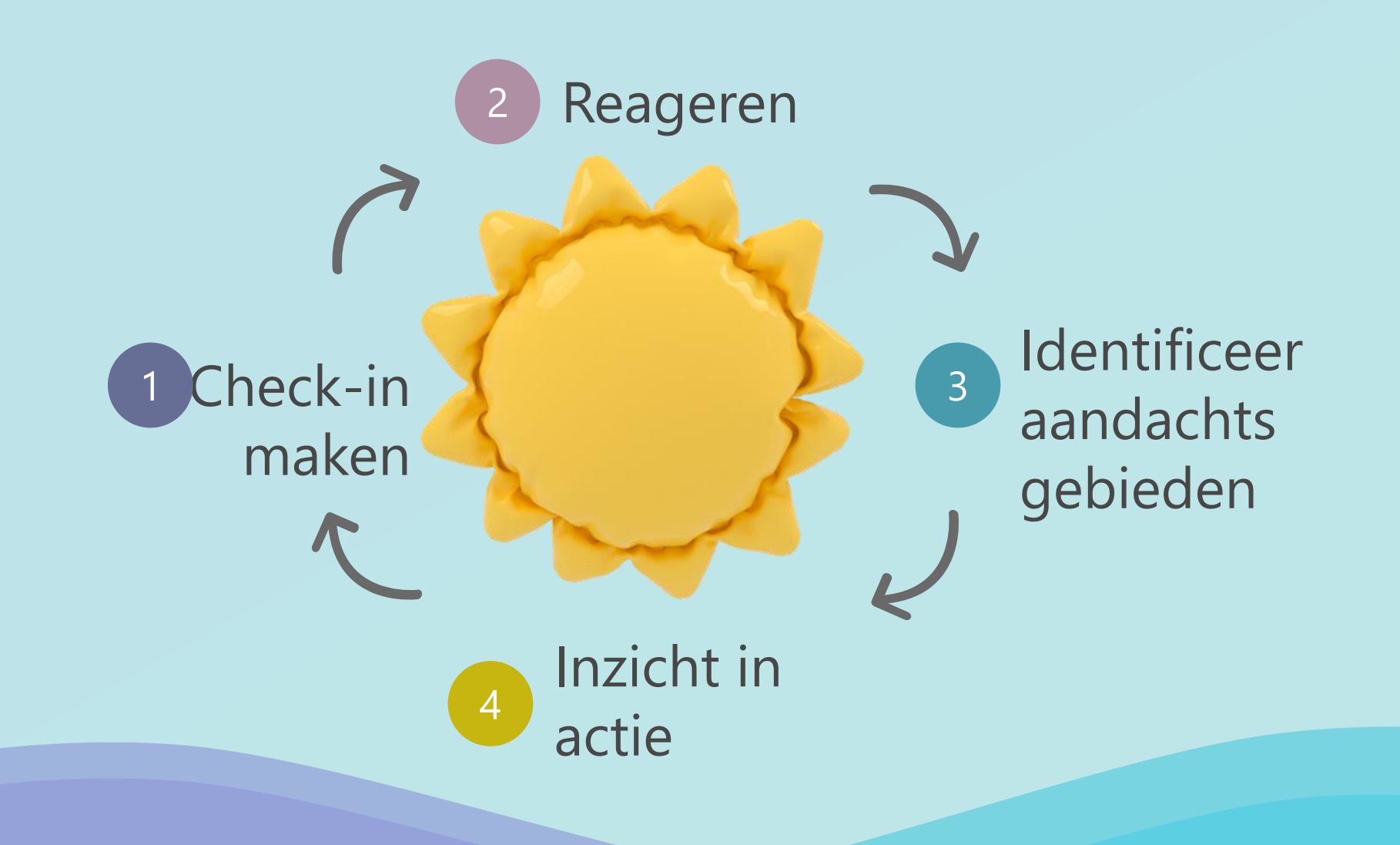

### **Maak Reflect onderdeel van je routine**

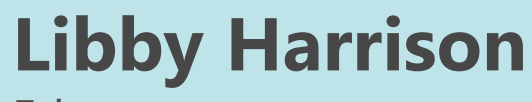

Educator

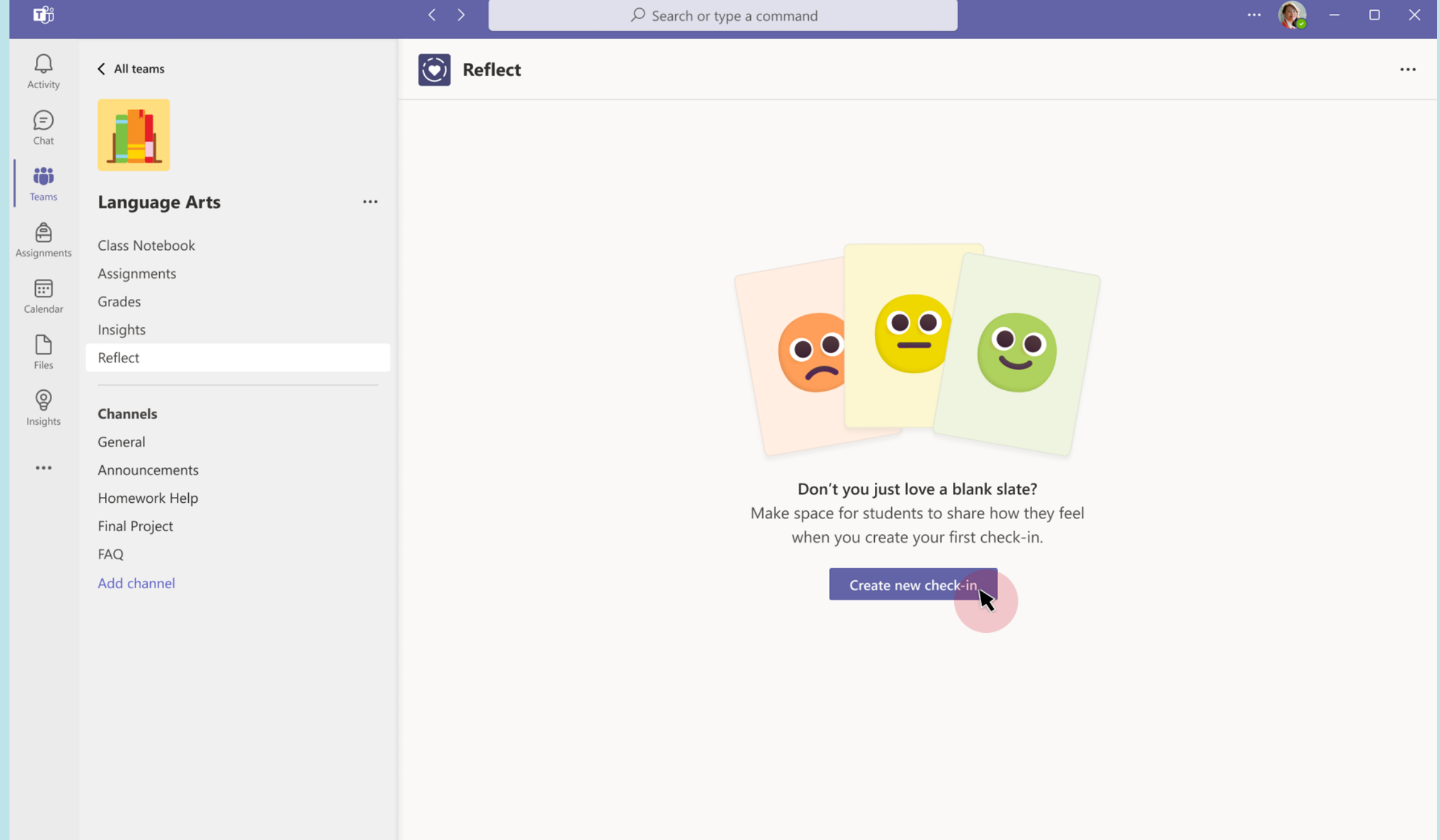

Educator | Create your first Reflect check-in

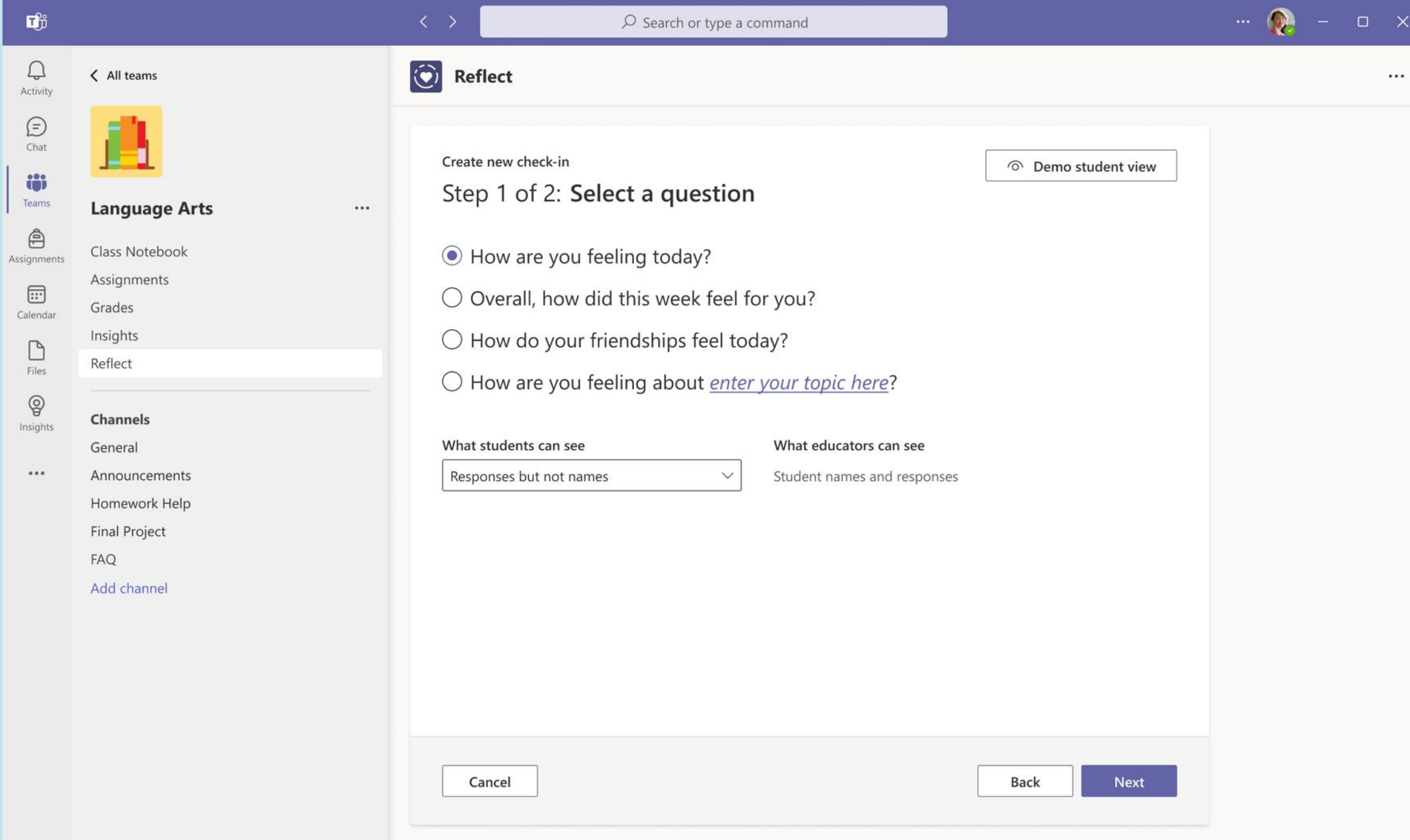

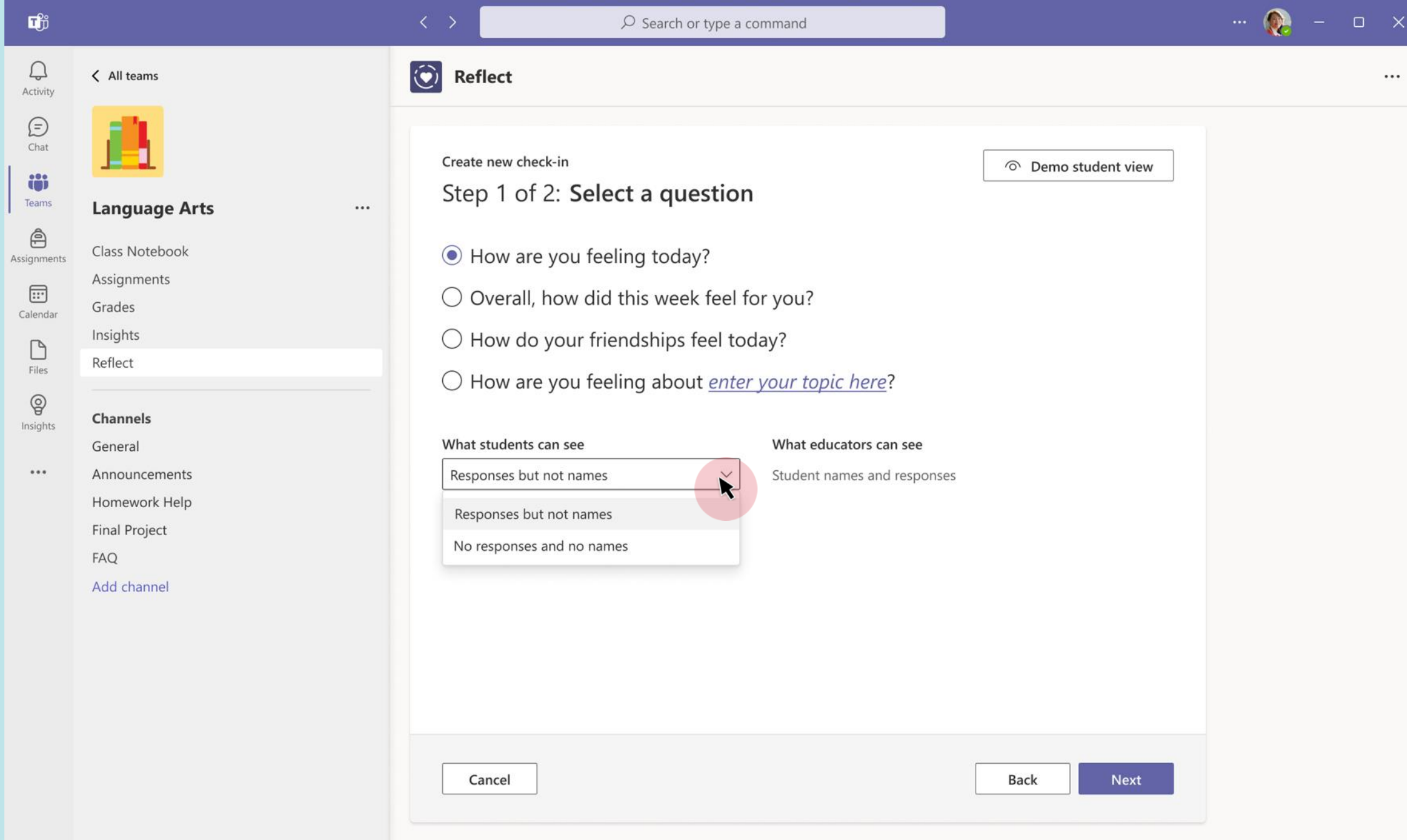

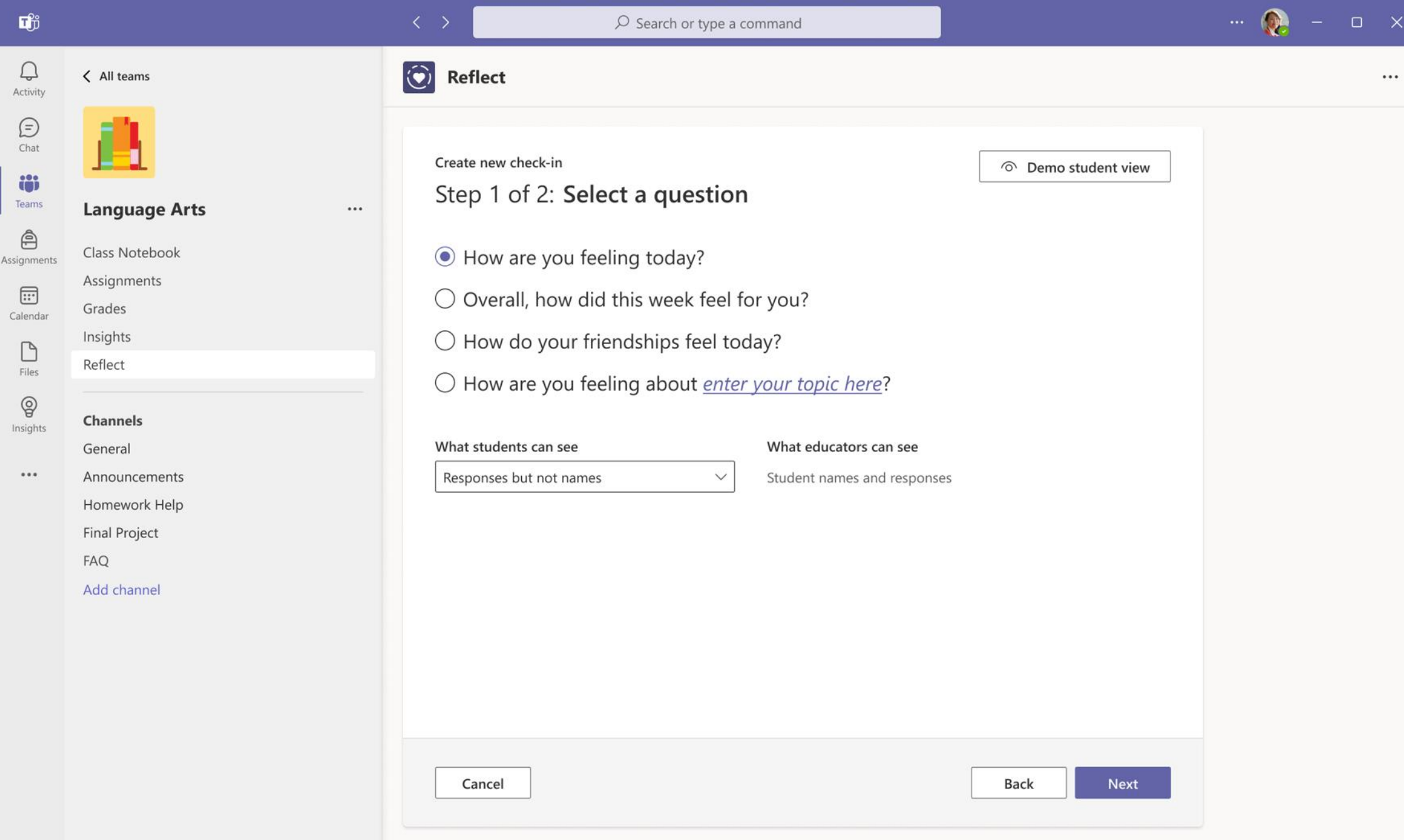

Educator

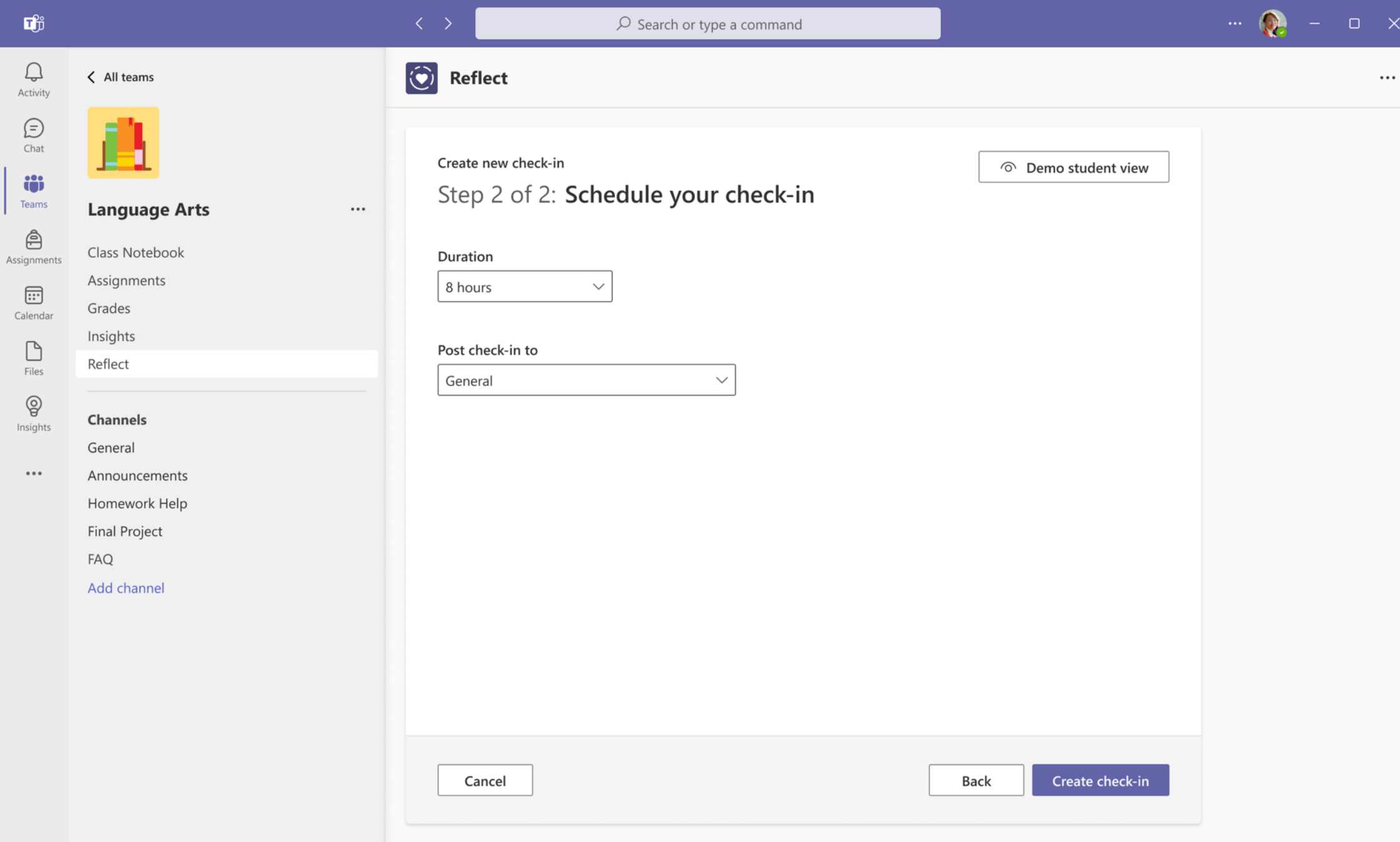

Educator | Select the duration and the channel for check-in notifications

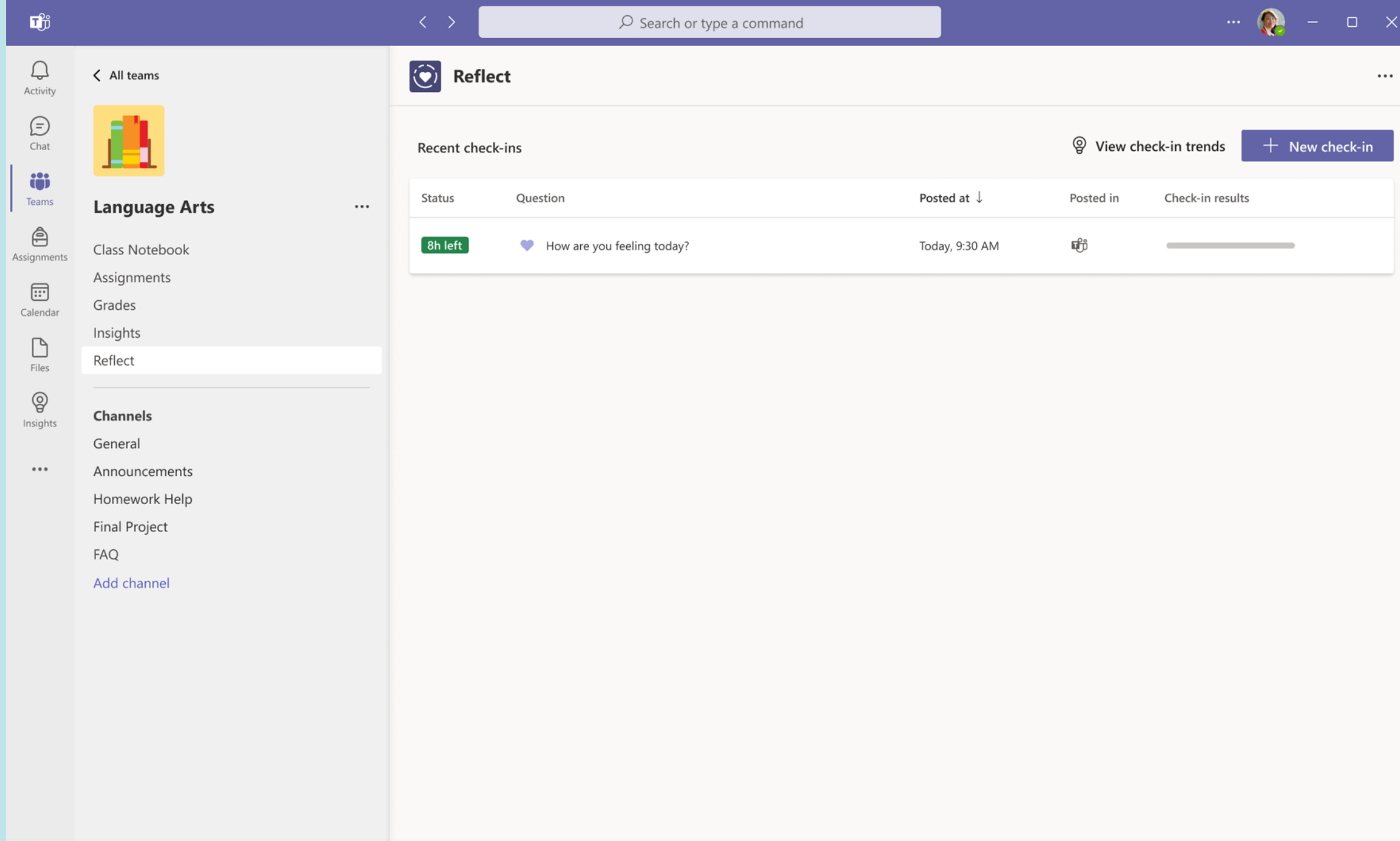

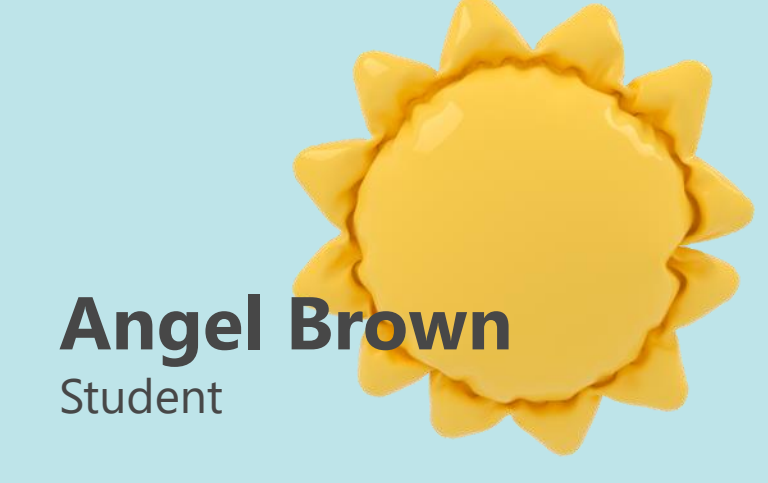

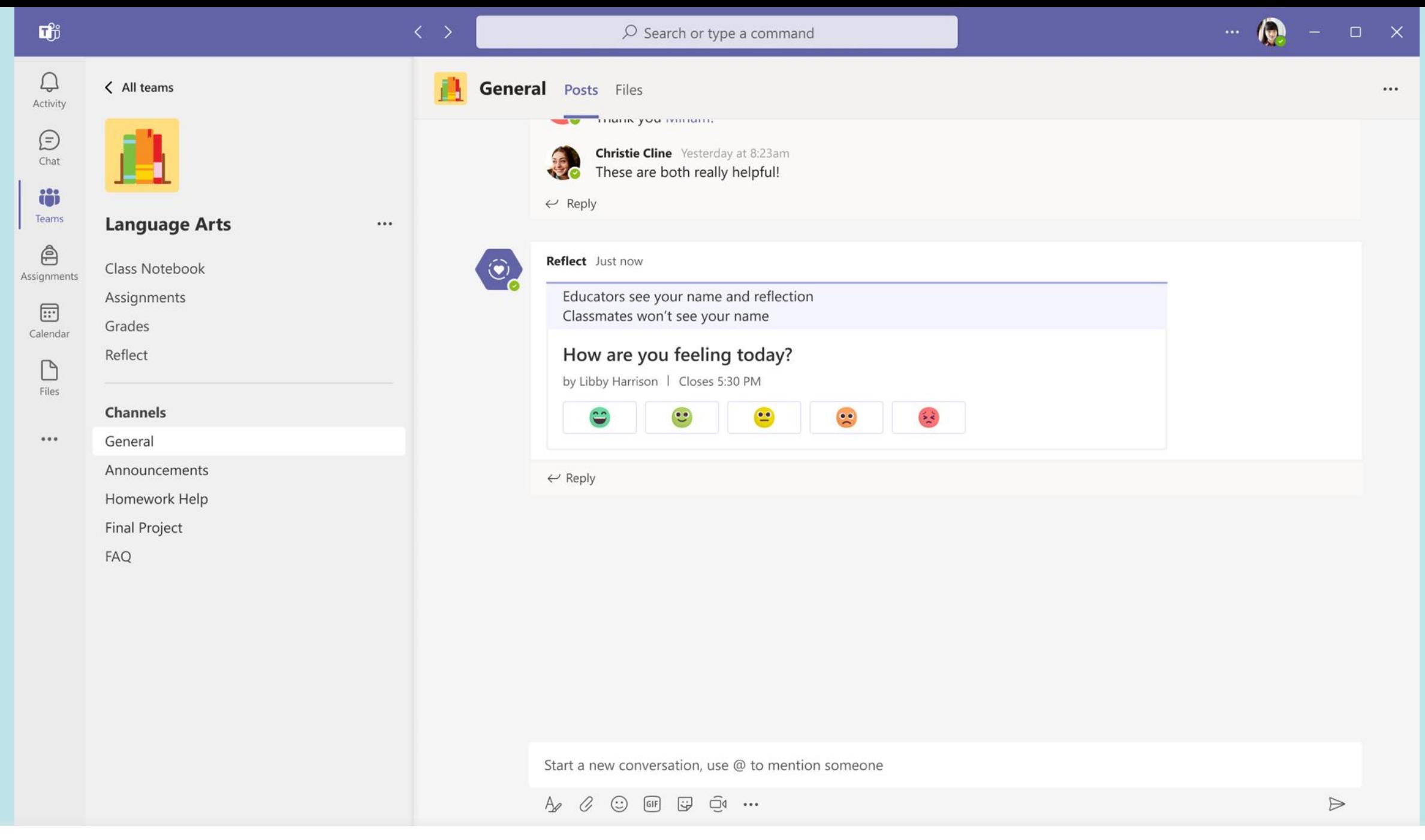

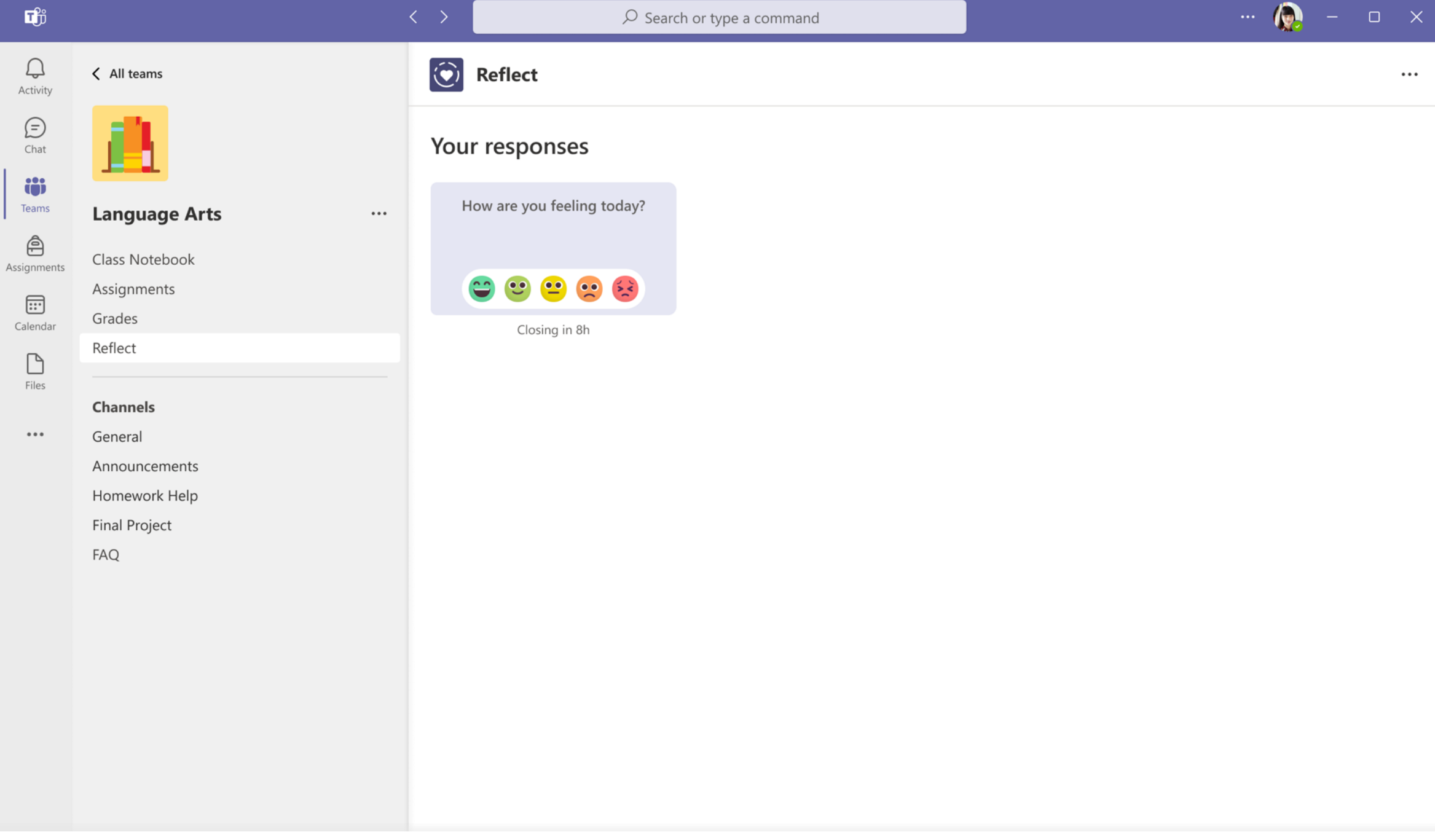

Student | Select the emoji that best fits how you're feeling

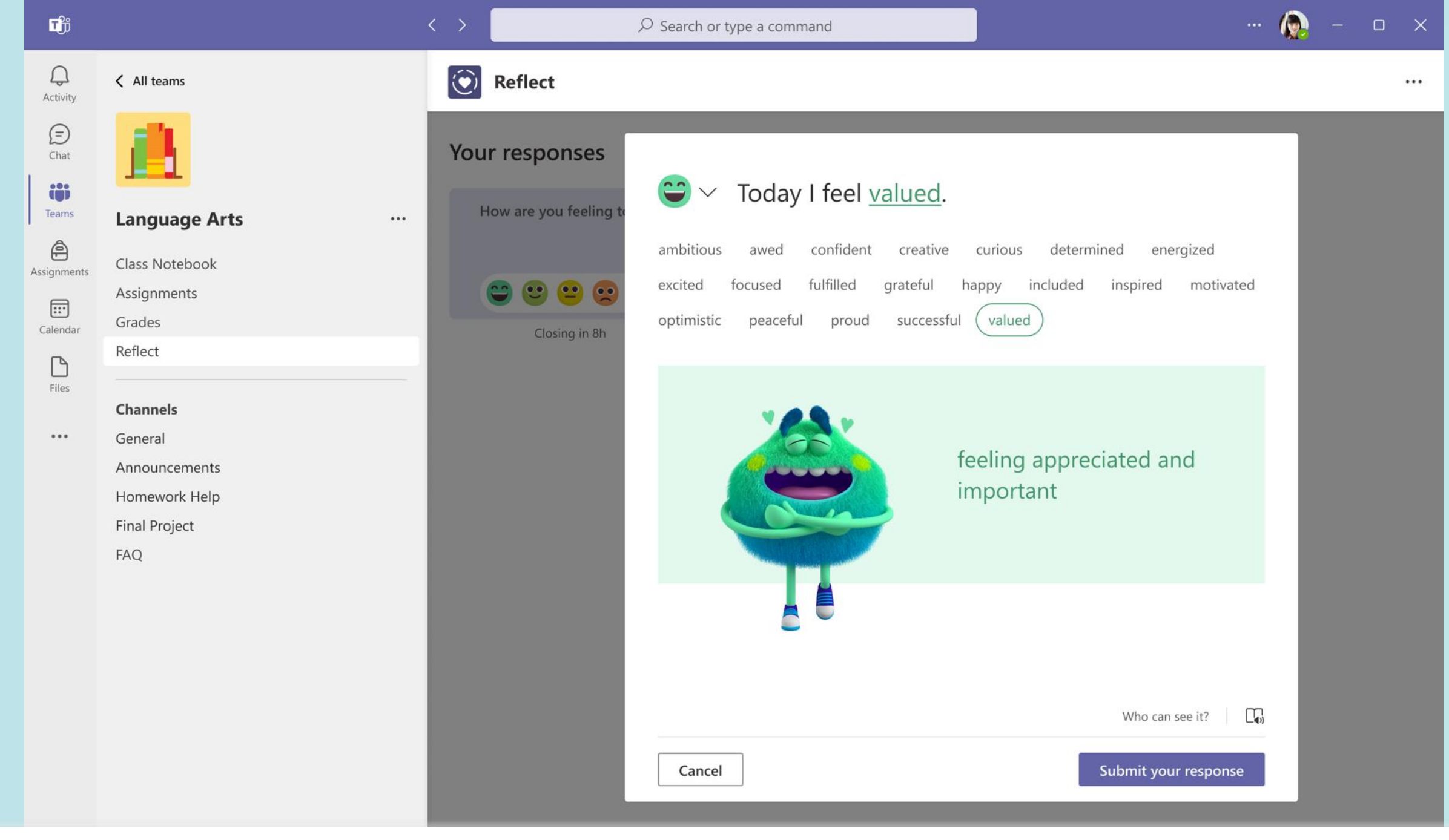

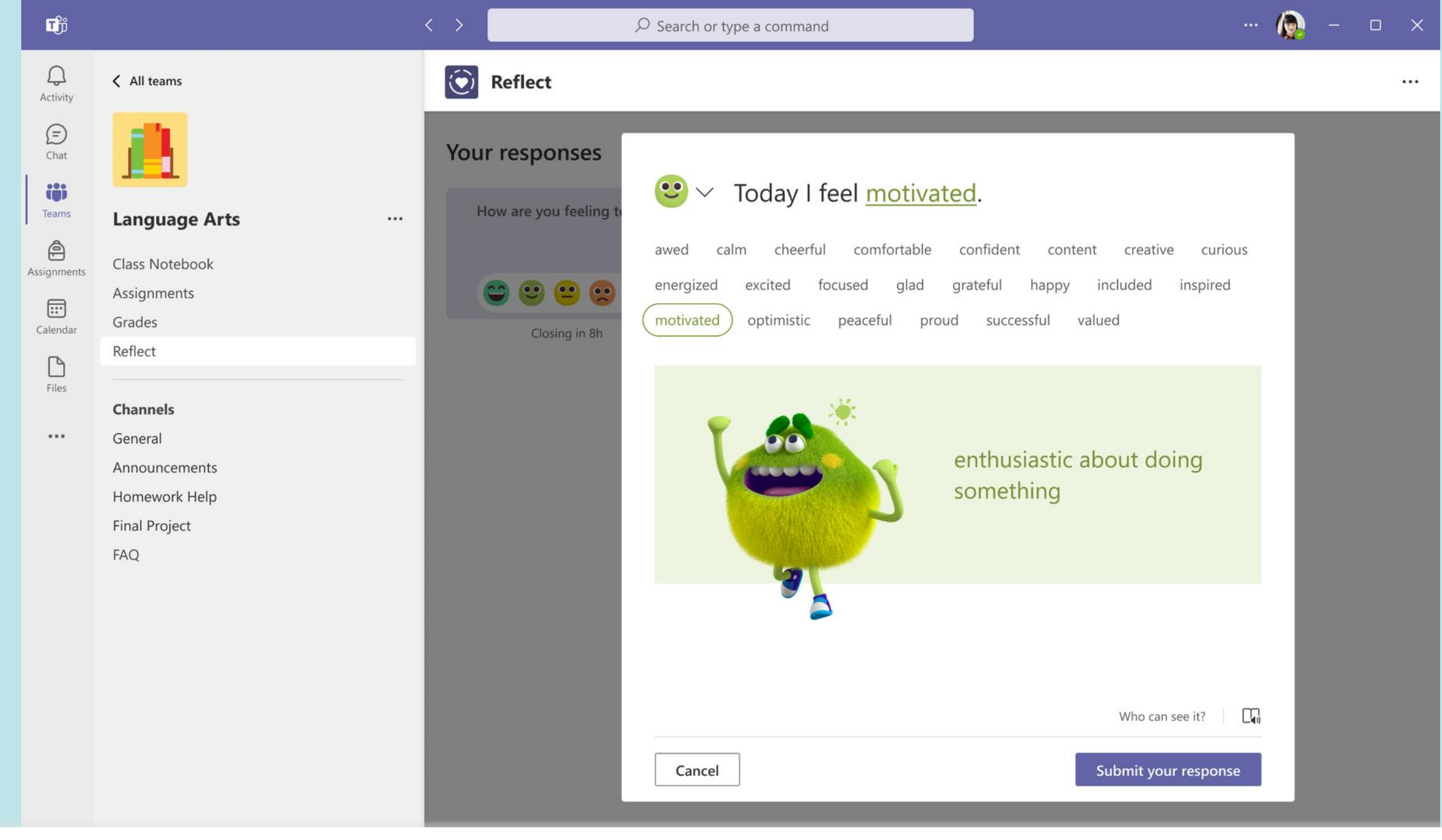

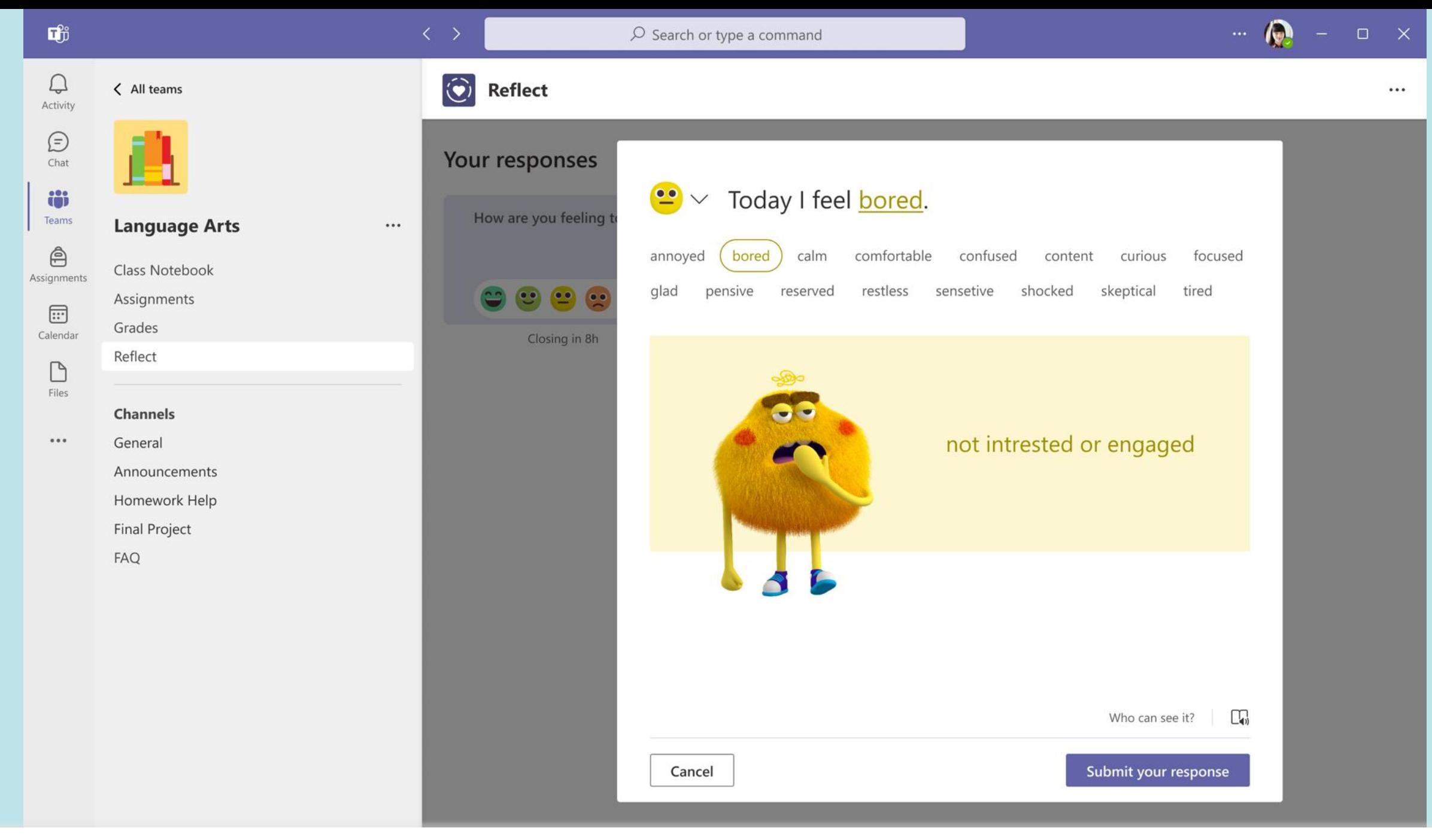

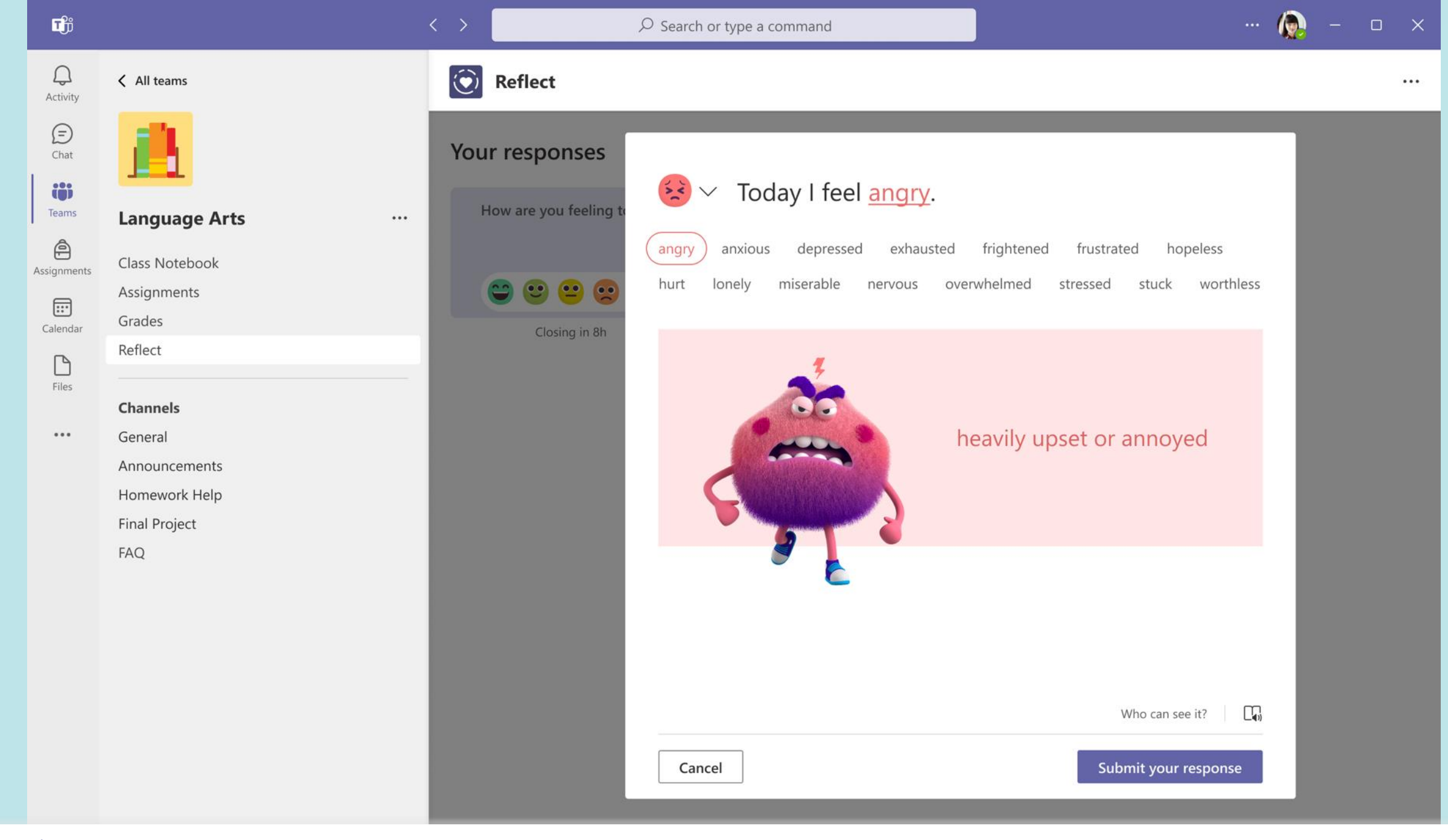

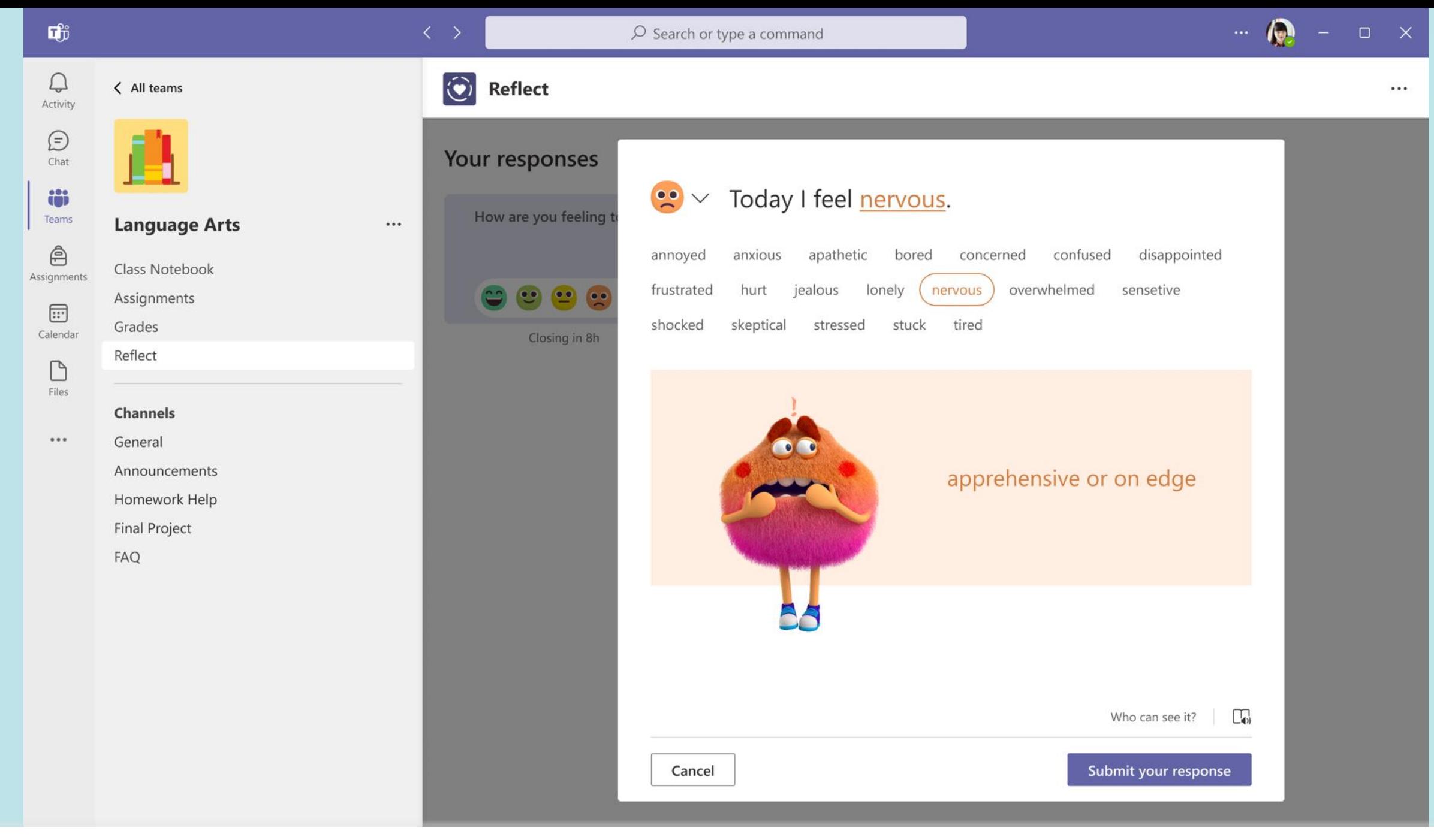

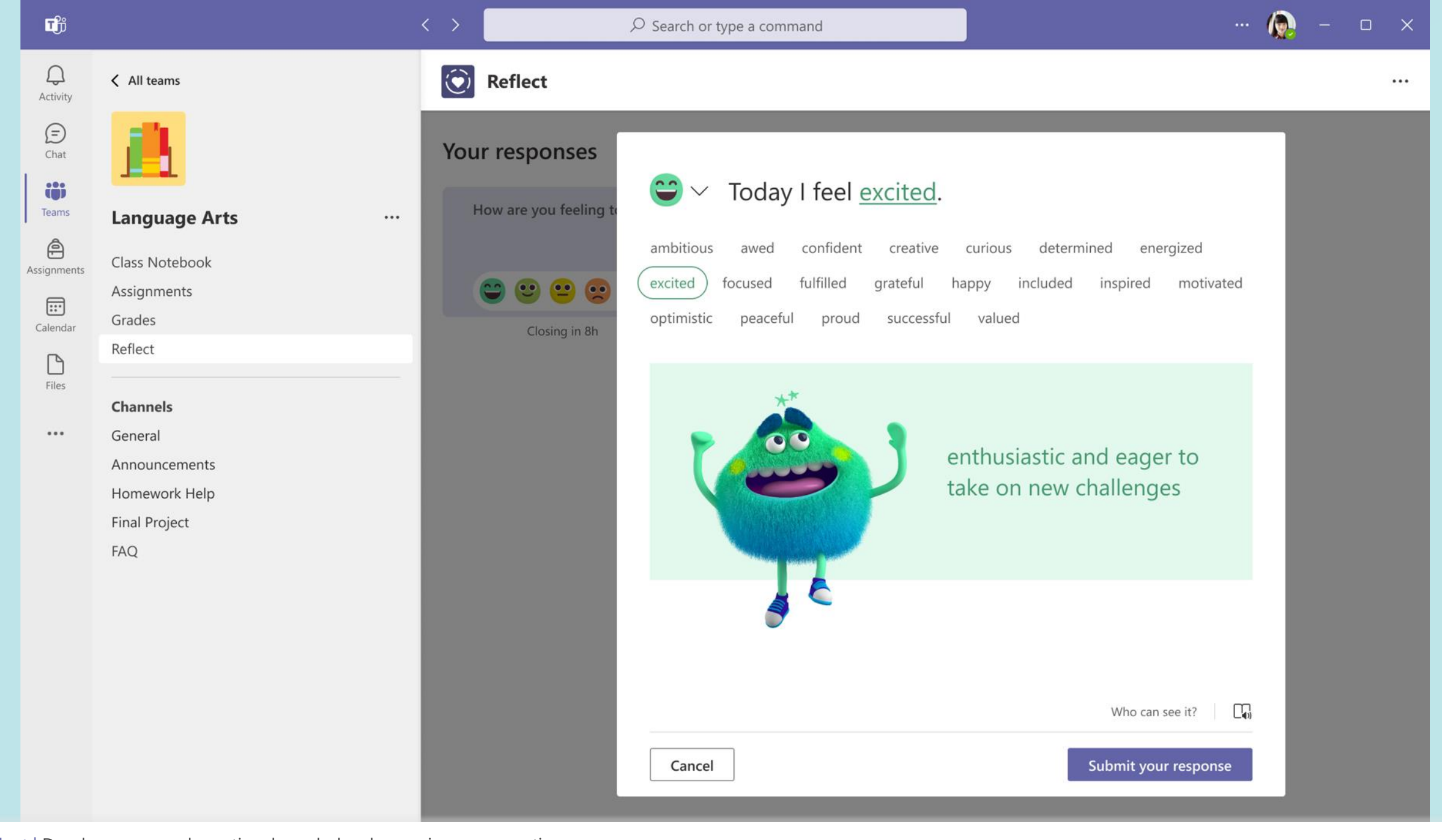

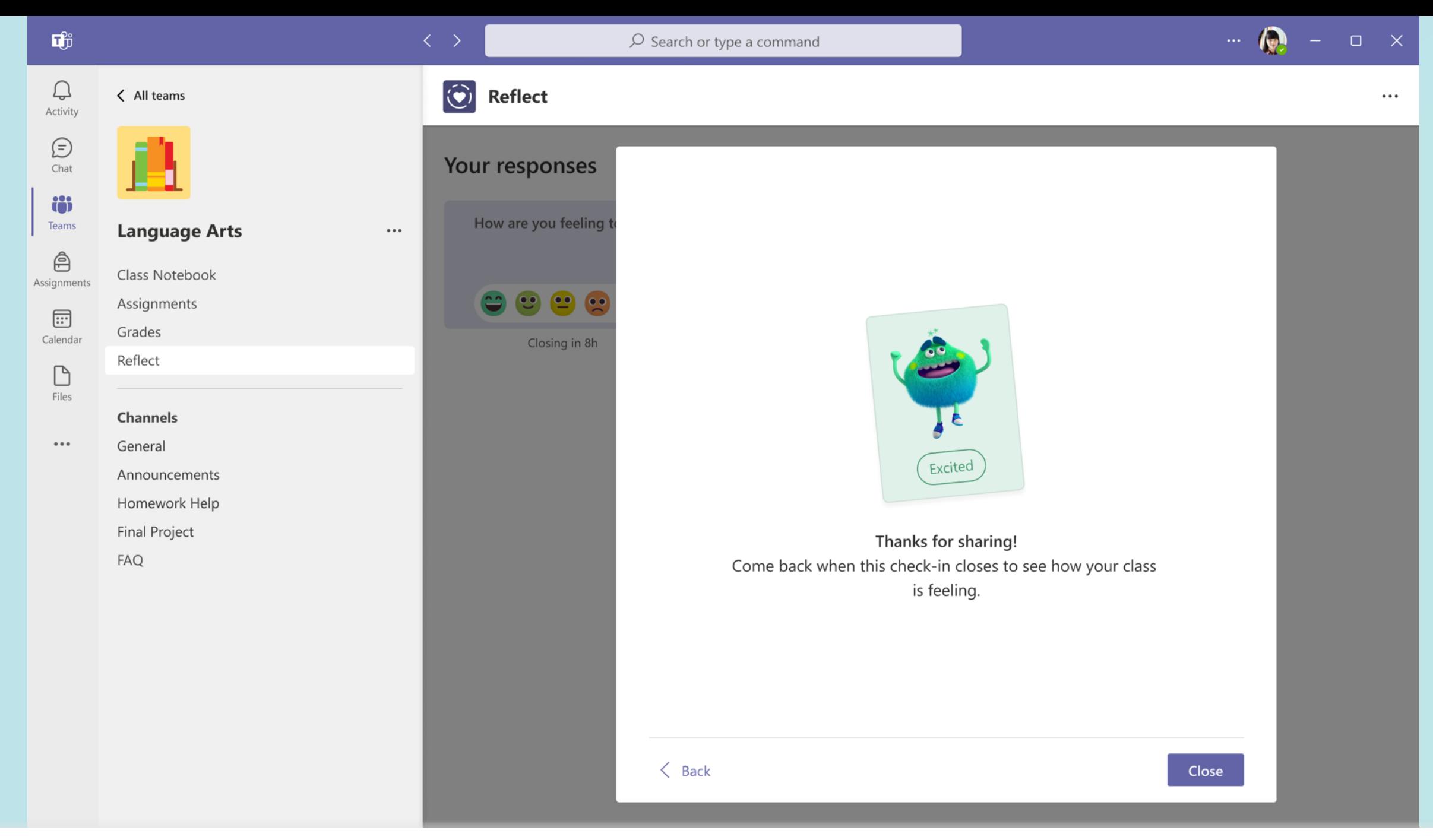

Student | Submit and share your reflection with your educator

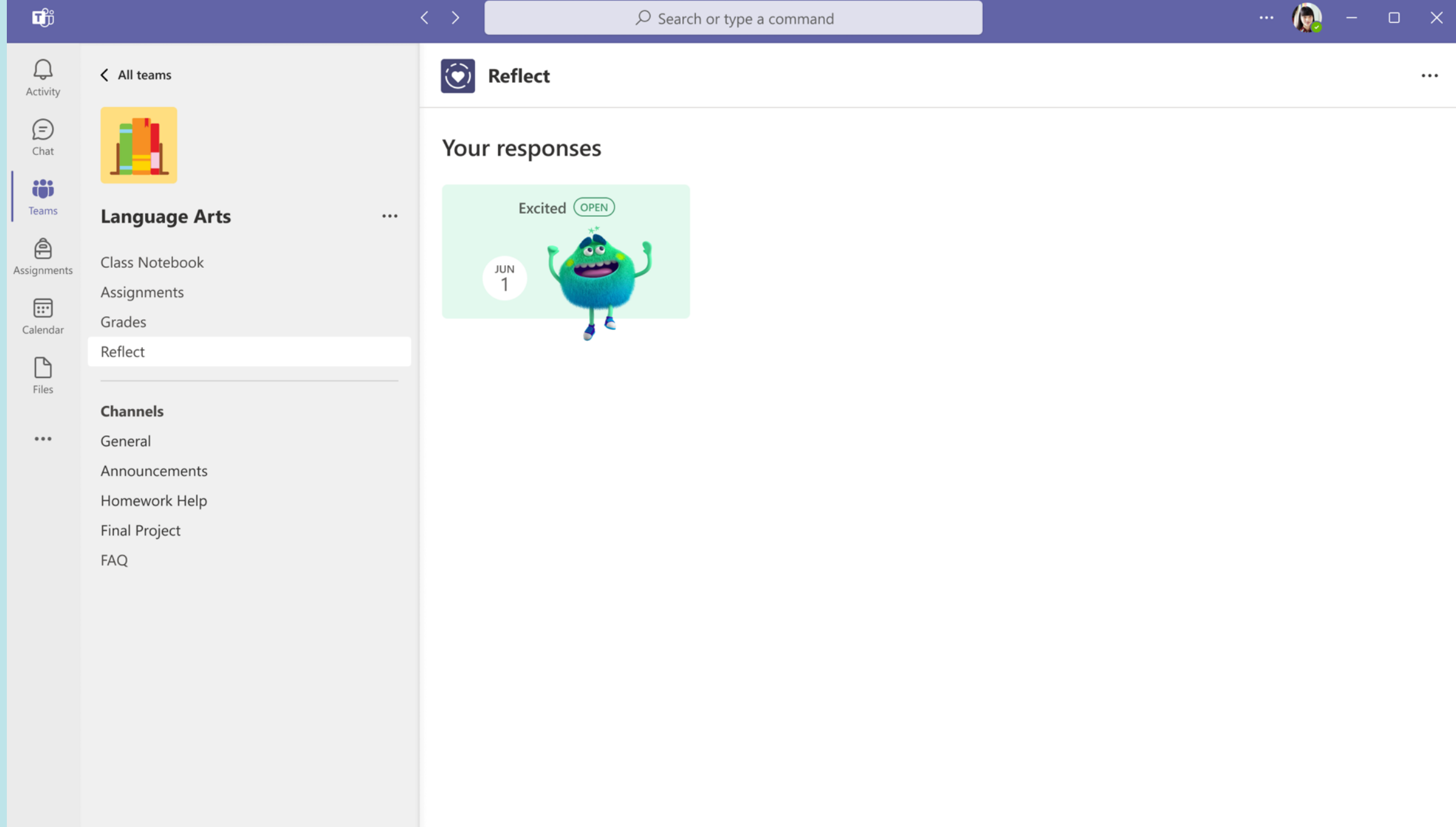

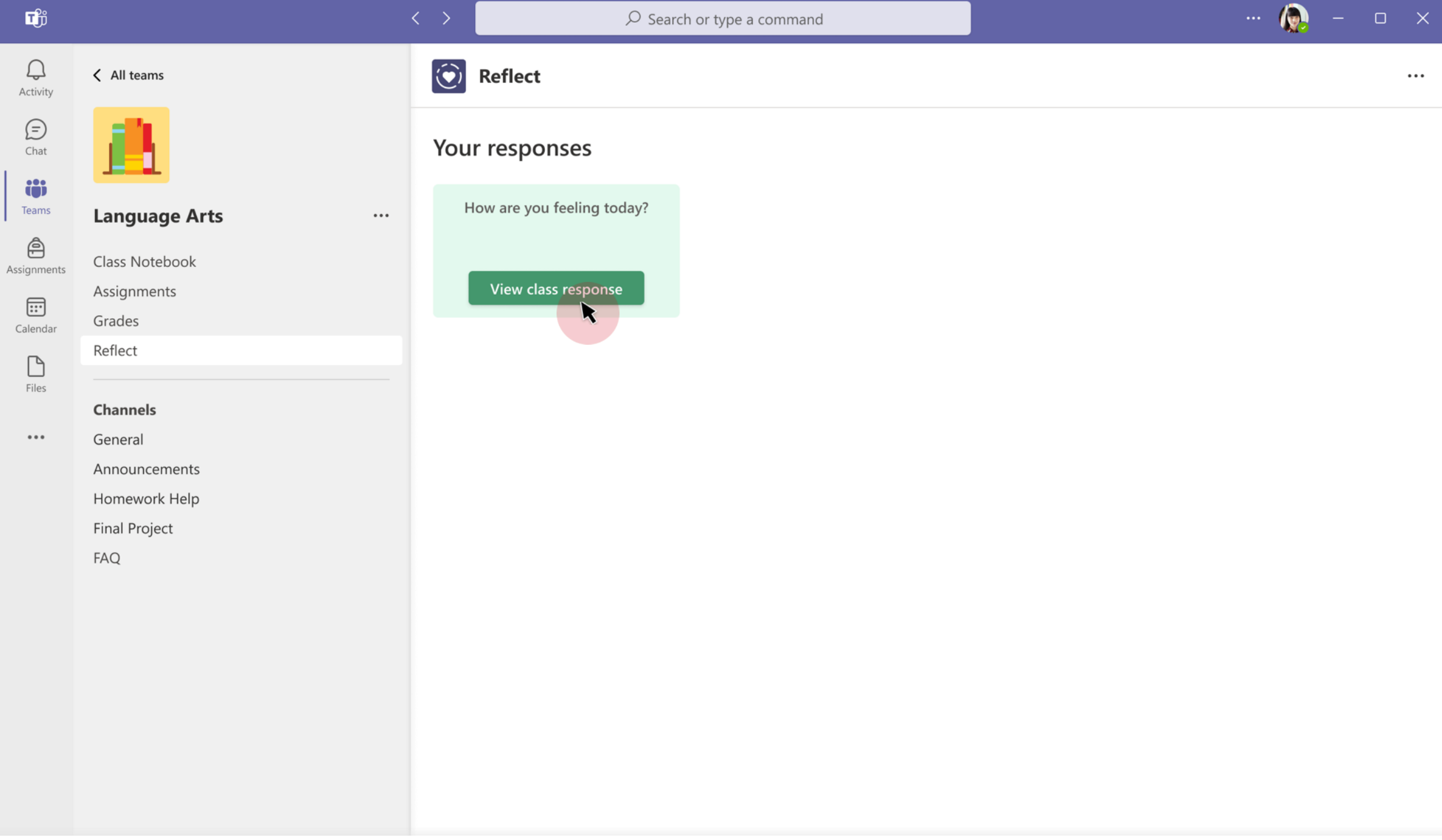

Student | View class reflections when check-in is closed

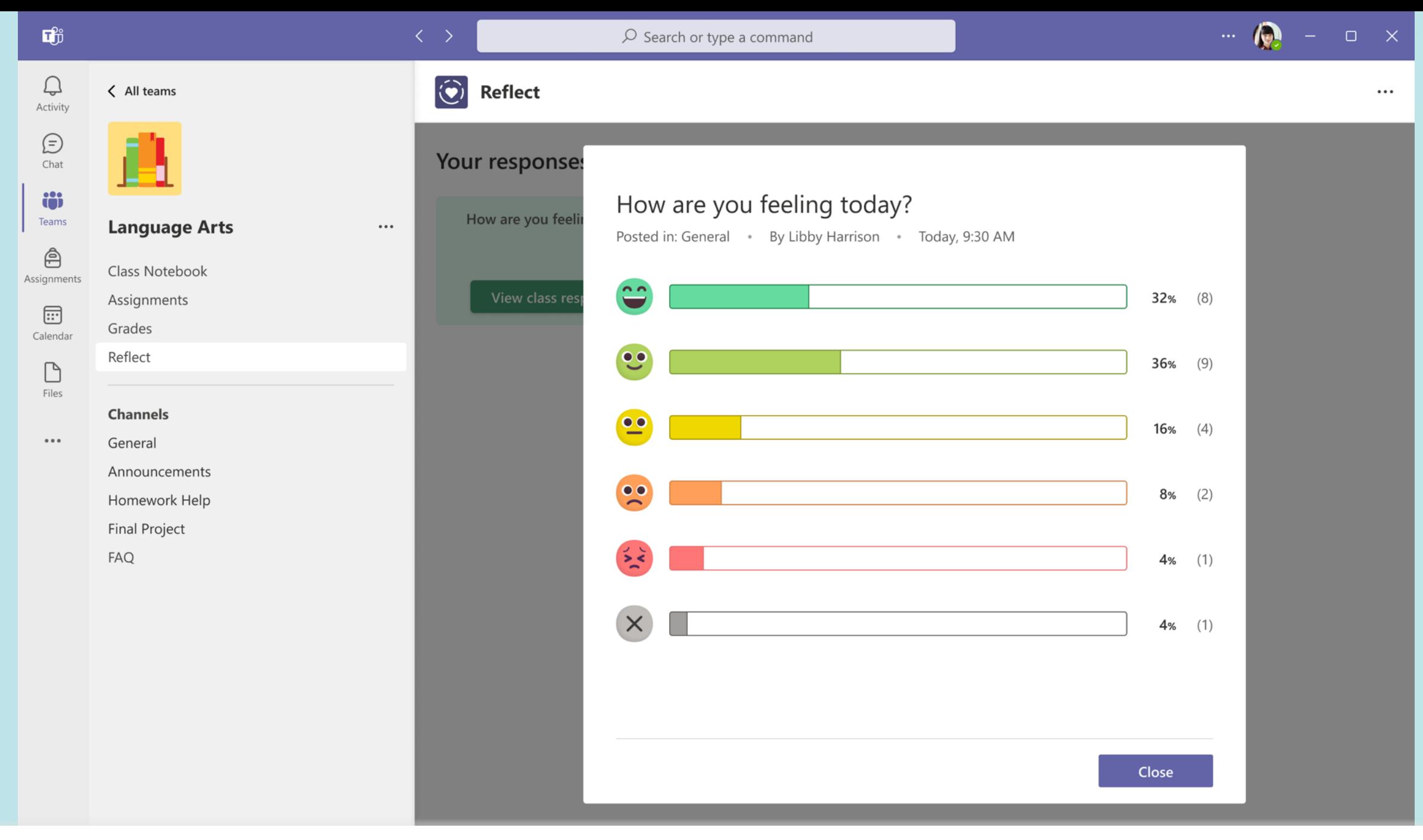

Student | View class reflections when check-in is closed

< All teams

Teams **Language Arts** Class Notebook Assignments Assignments

Grades

Reflect

 $\boxdot$ Calendar  $\Box$ Files

 $\hat{\mathbb{e}}$ 

 $......$ 

Channels General Announcements Homework Help **Final Project** FAQ

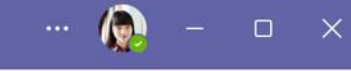

 $...$ 

#### Your responses

 $\bigodot$  Reflect

 $\cdots$ 

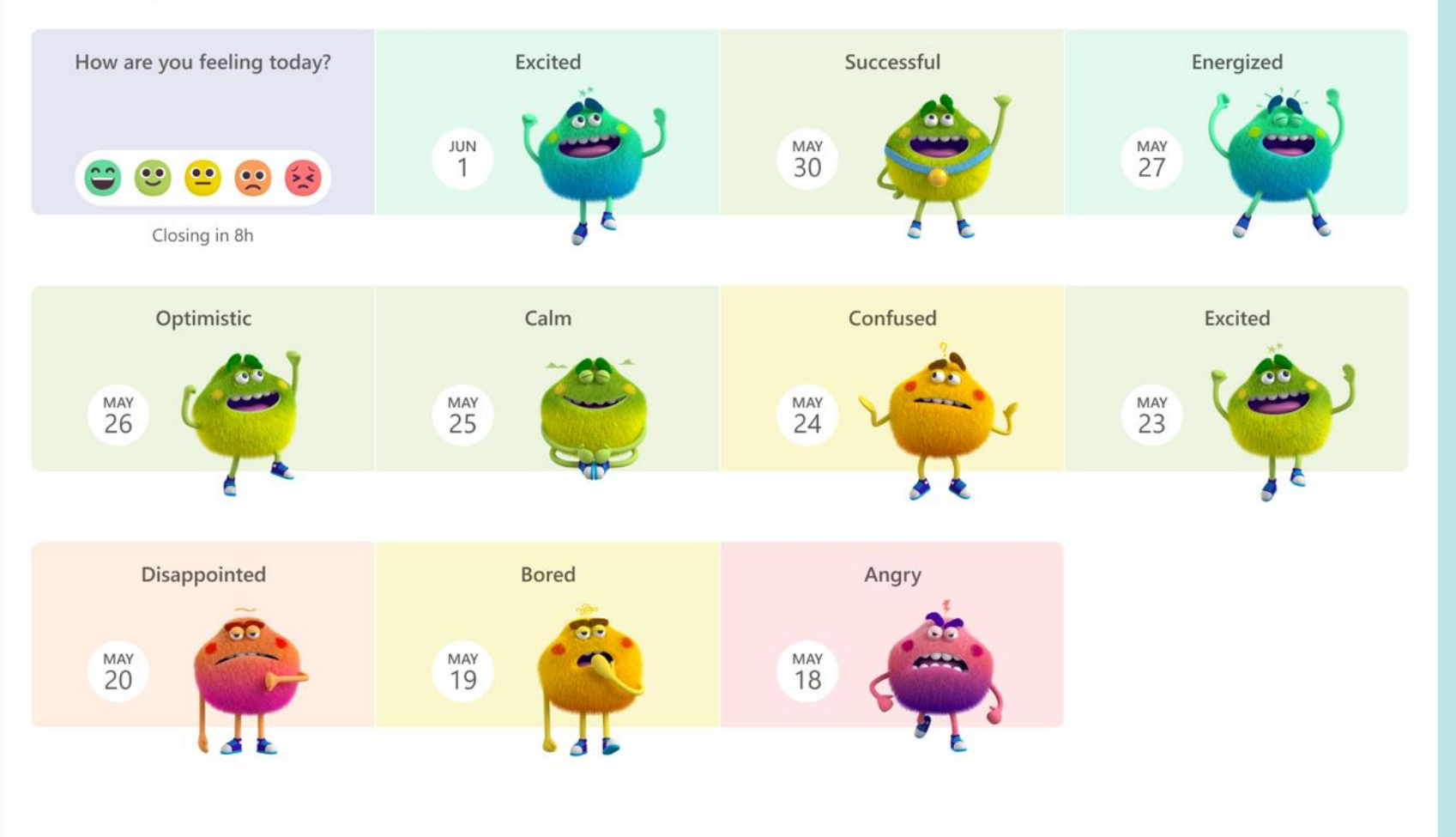

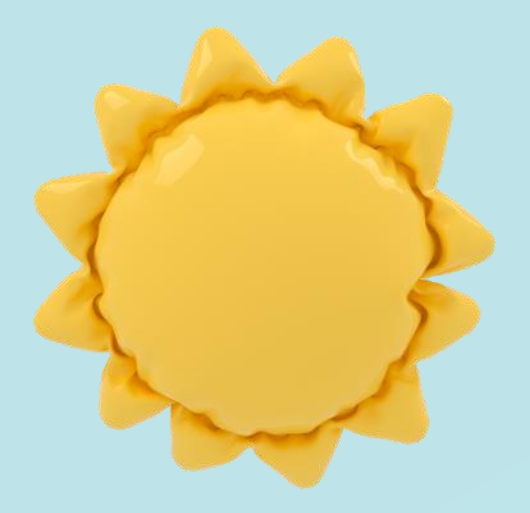

### **Libby Harrison**

Educator

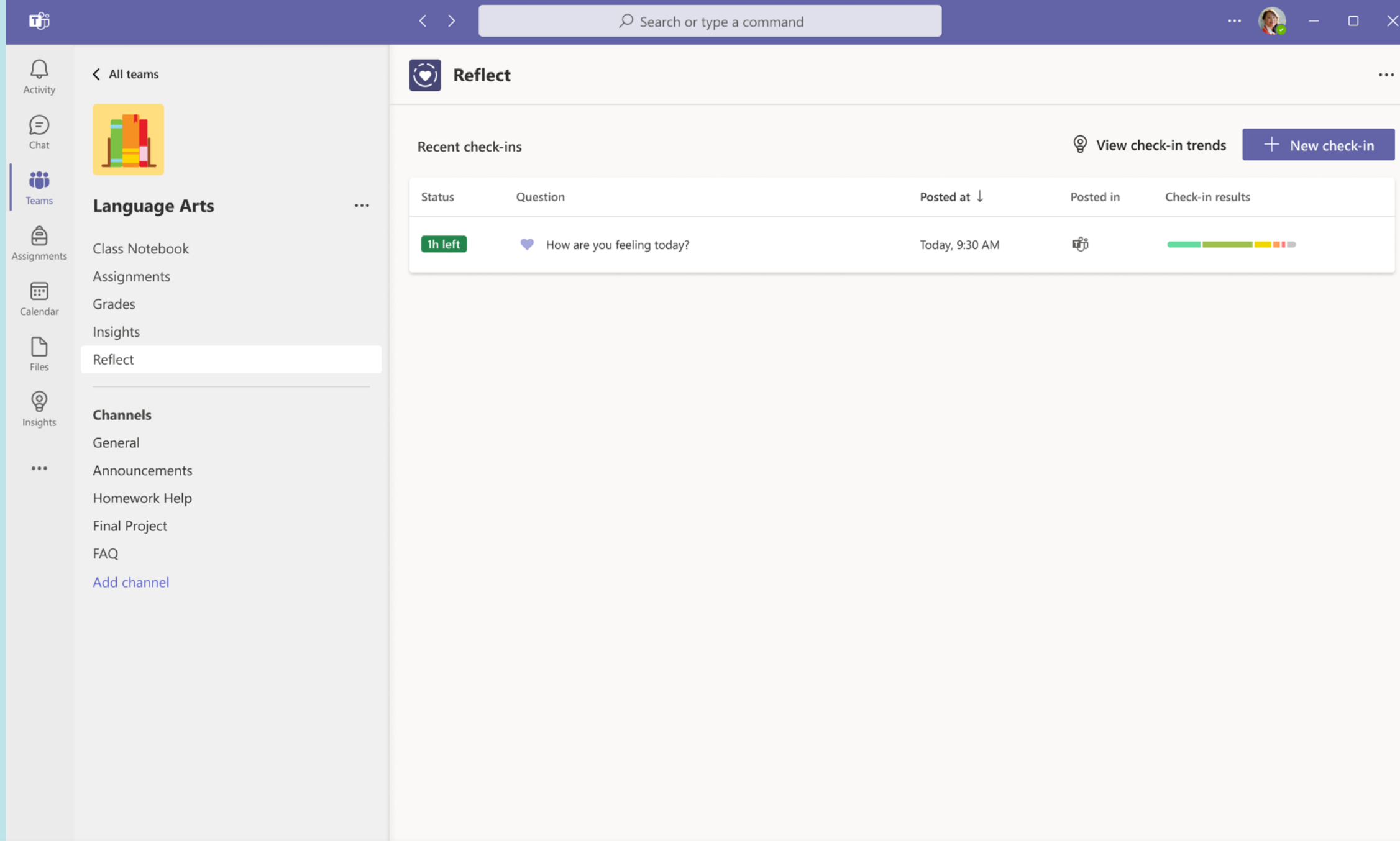

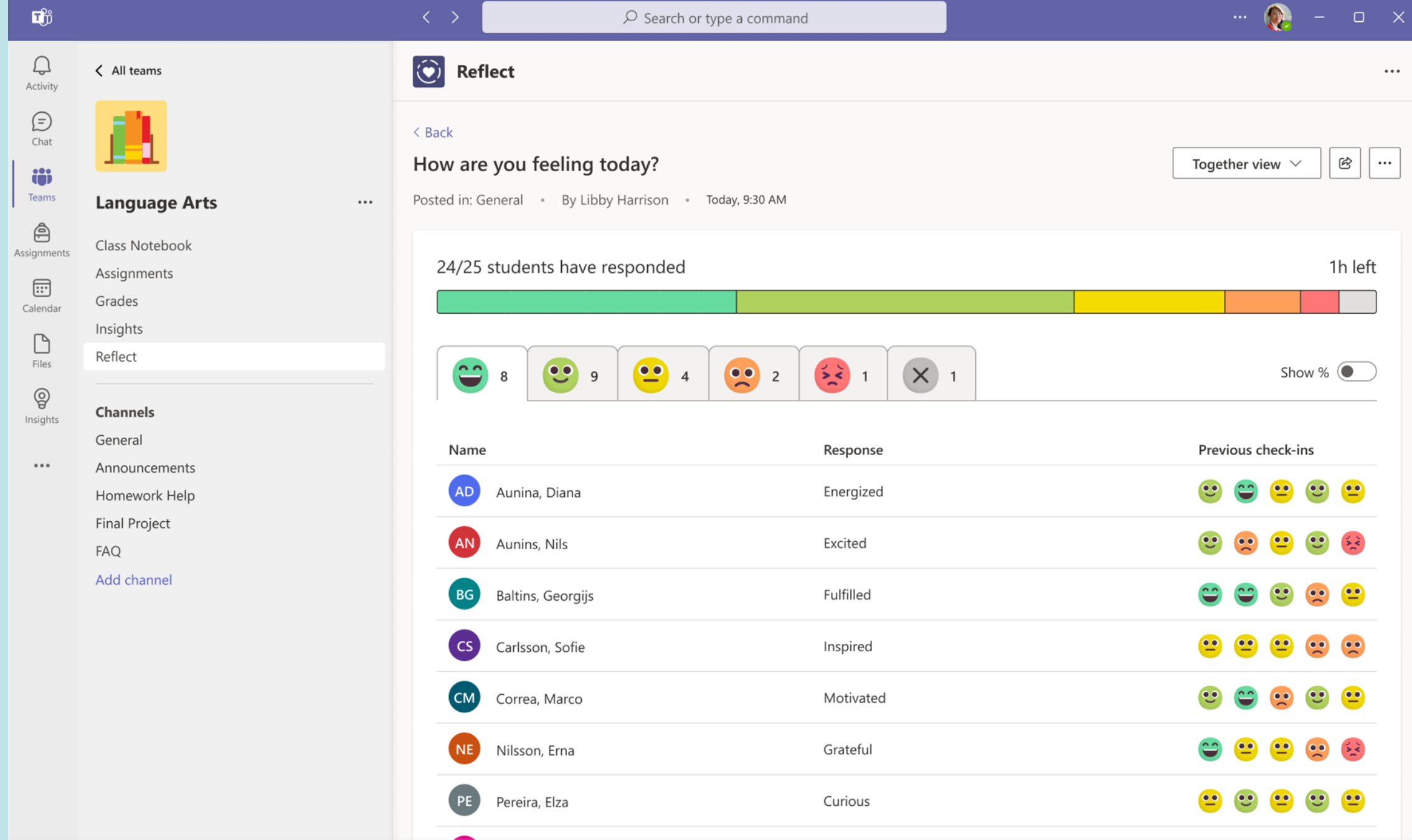

Educator | View student responses distributed based on the emoji they selected

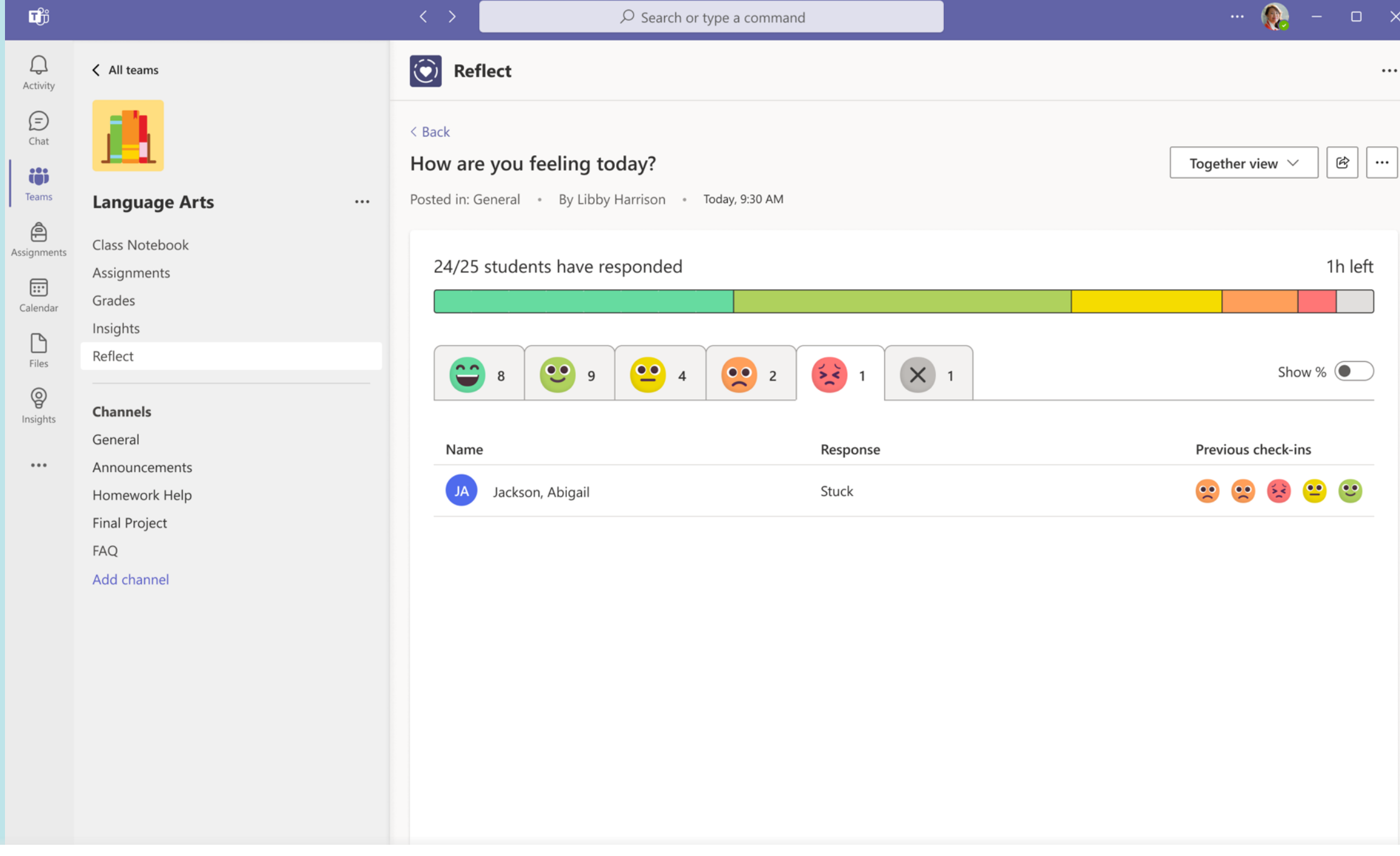

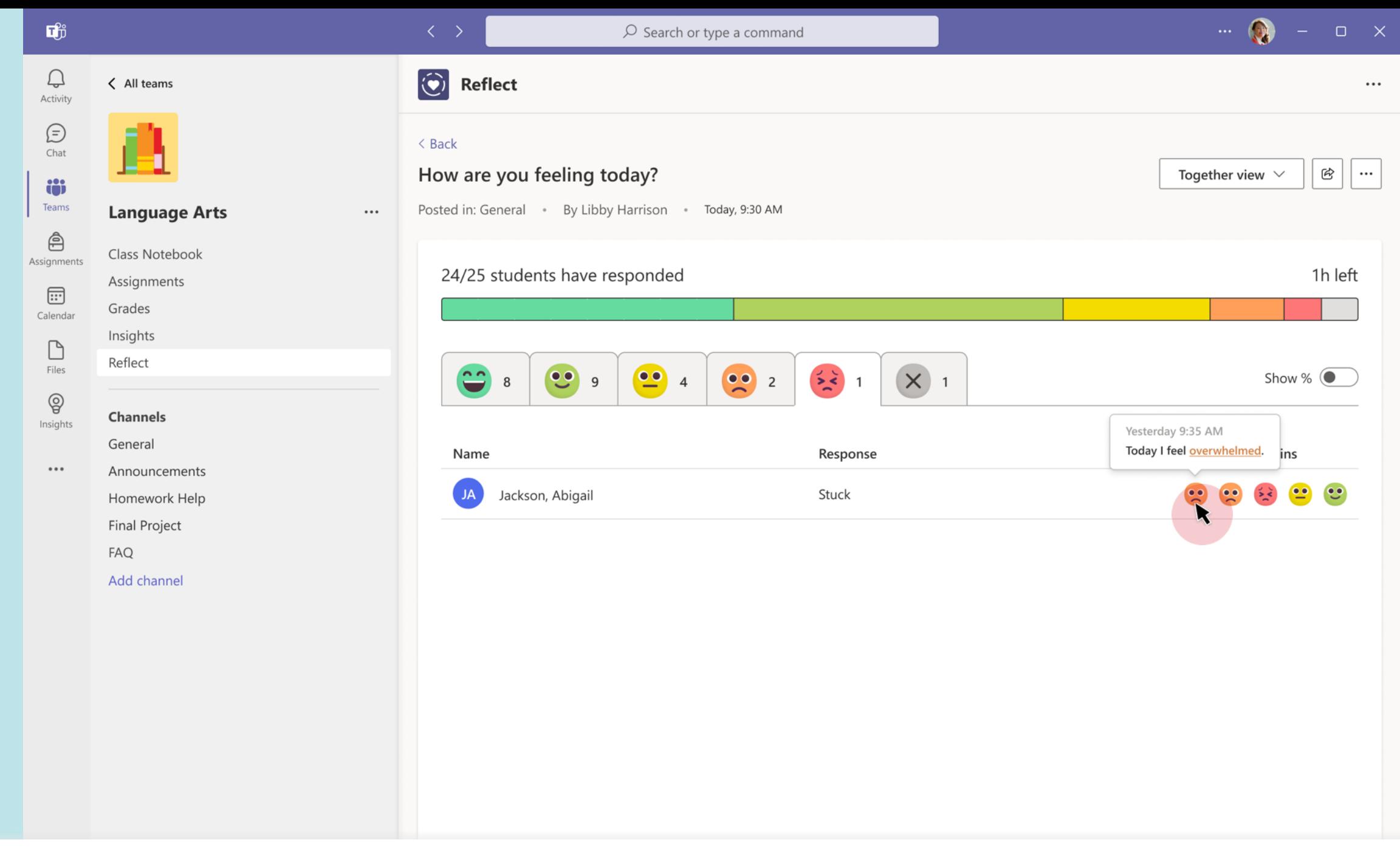

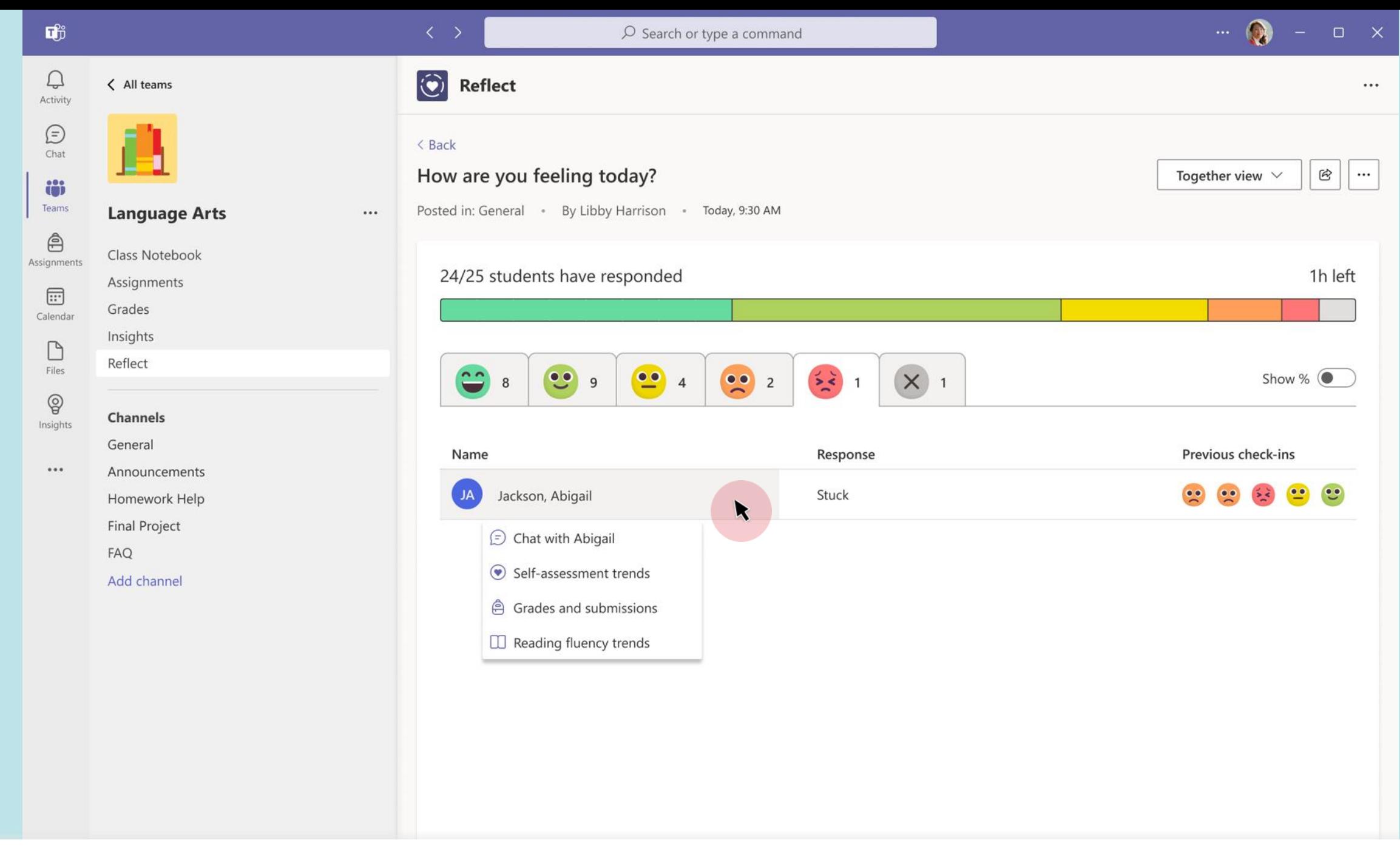

Educator | Take action

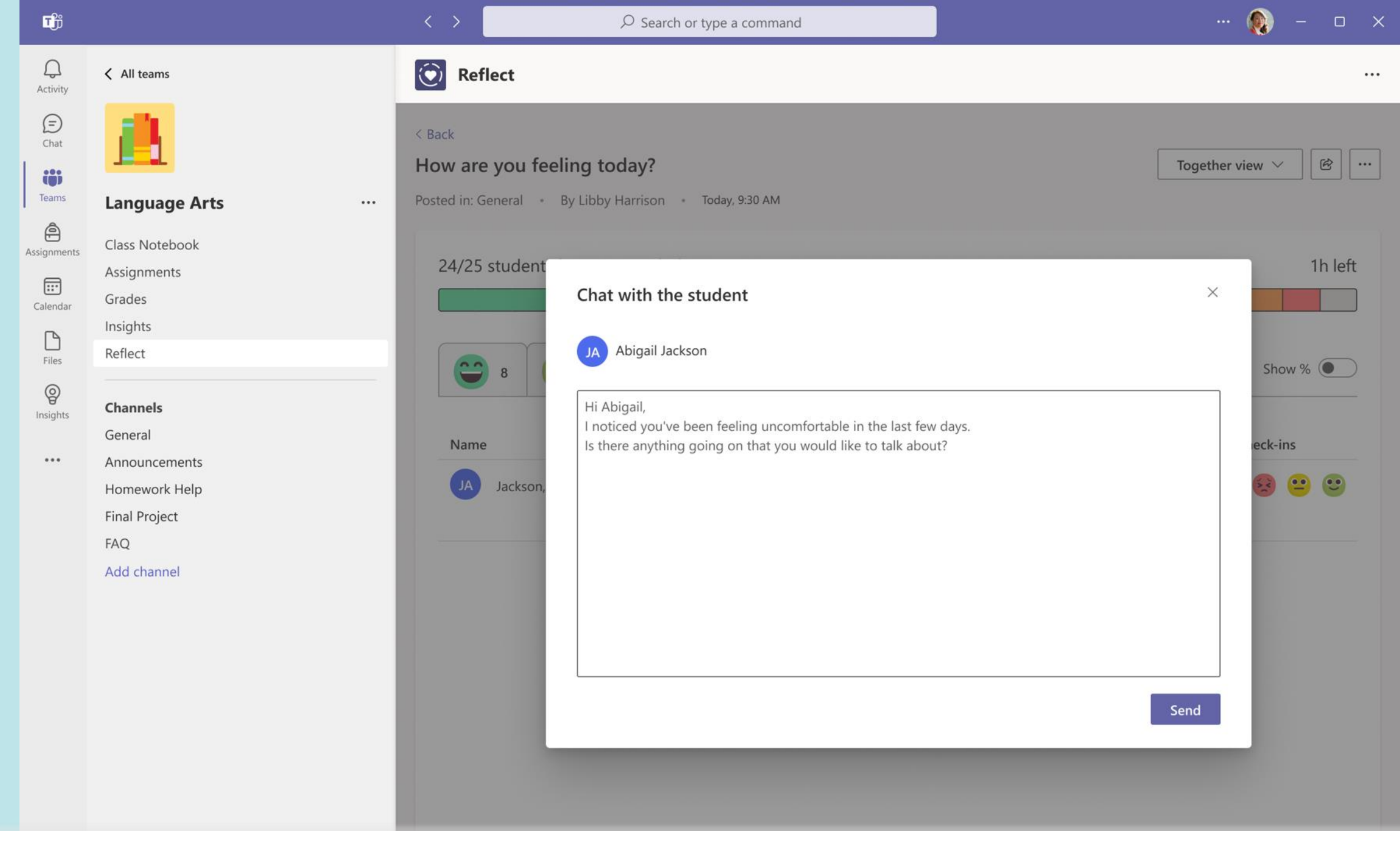

Educator | Chat with the student

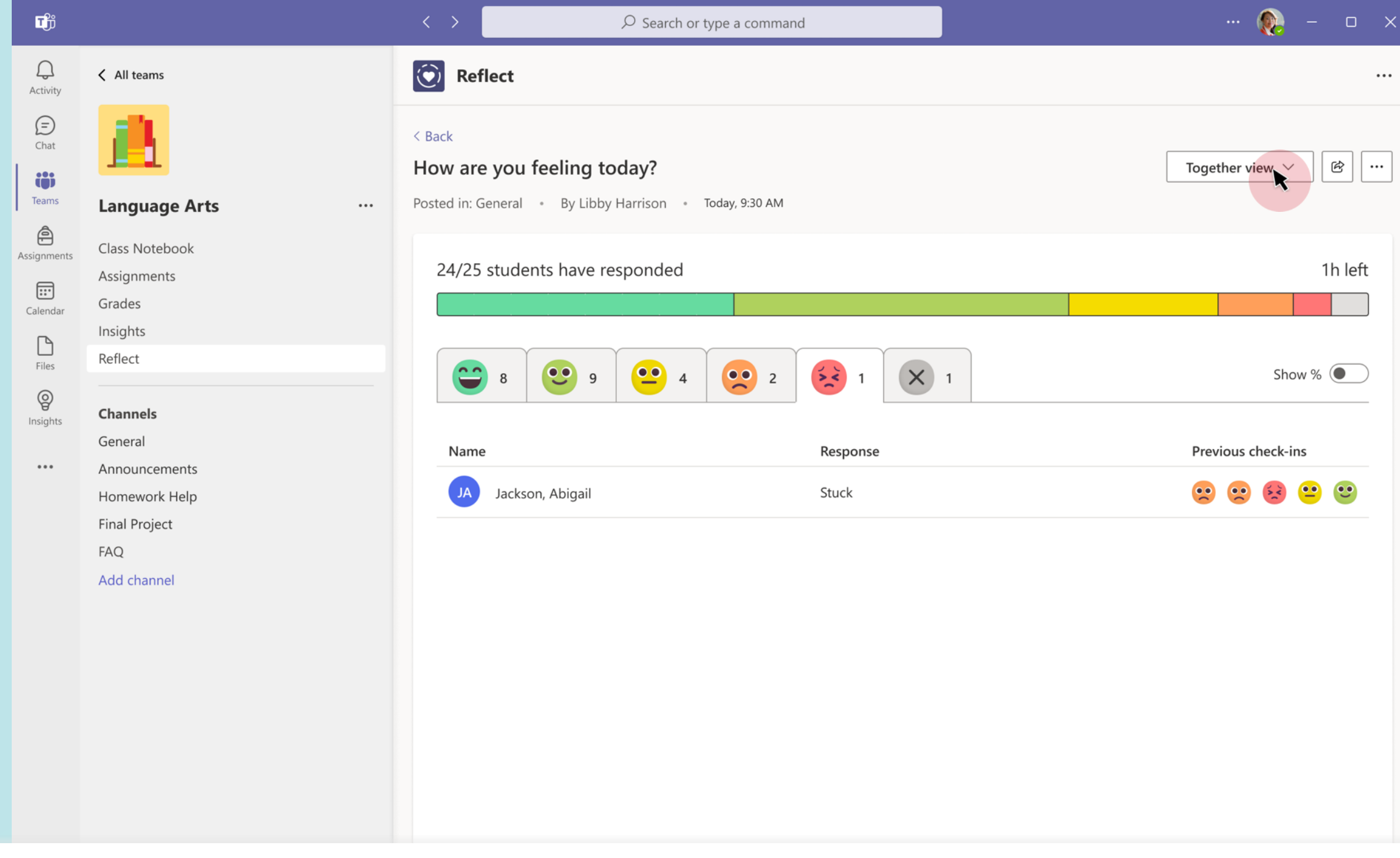

Educator | Together view - help students build empathy with a friendly data view of reported Feelings Monsters

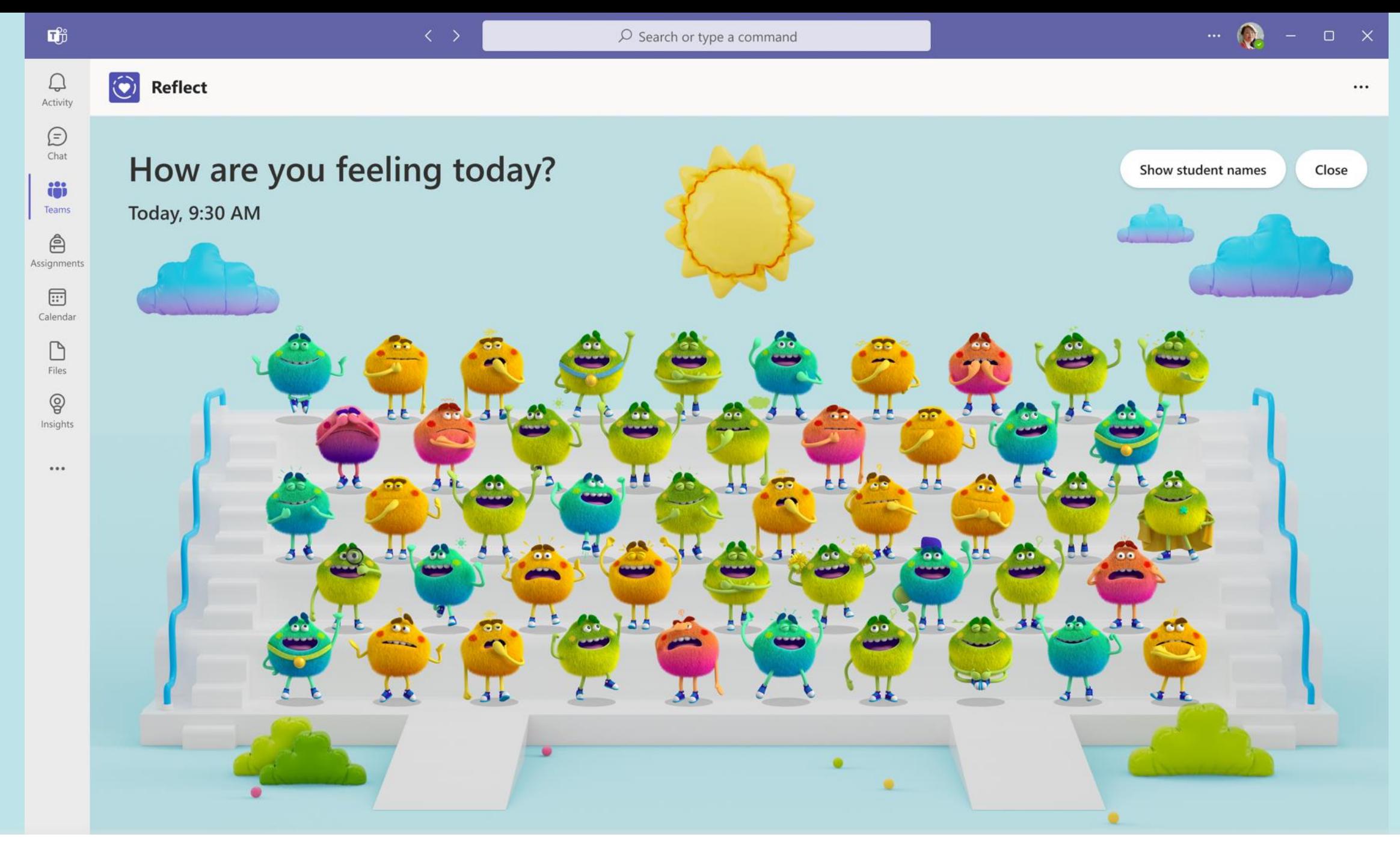

Educator | Together view - help students build empathy with a friendly data view of reported Feelings Monsters

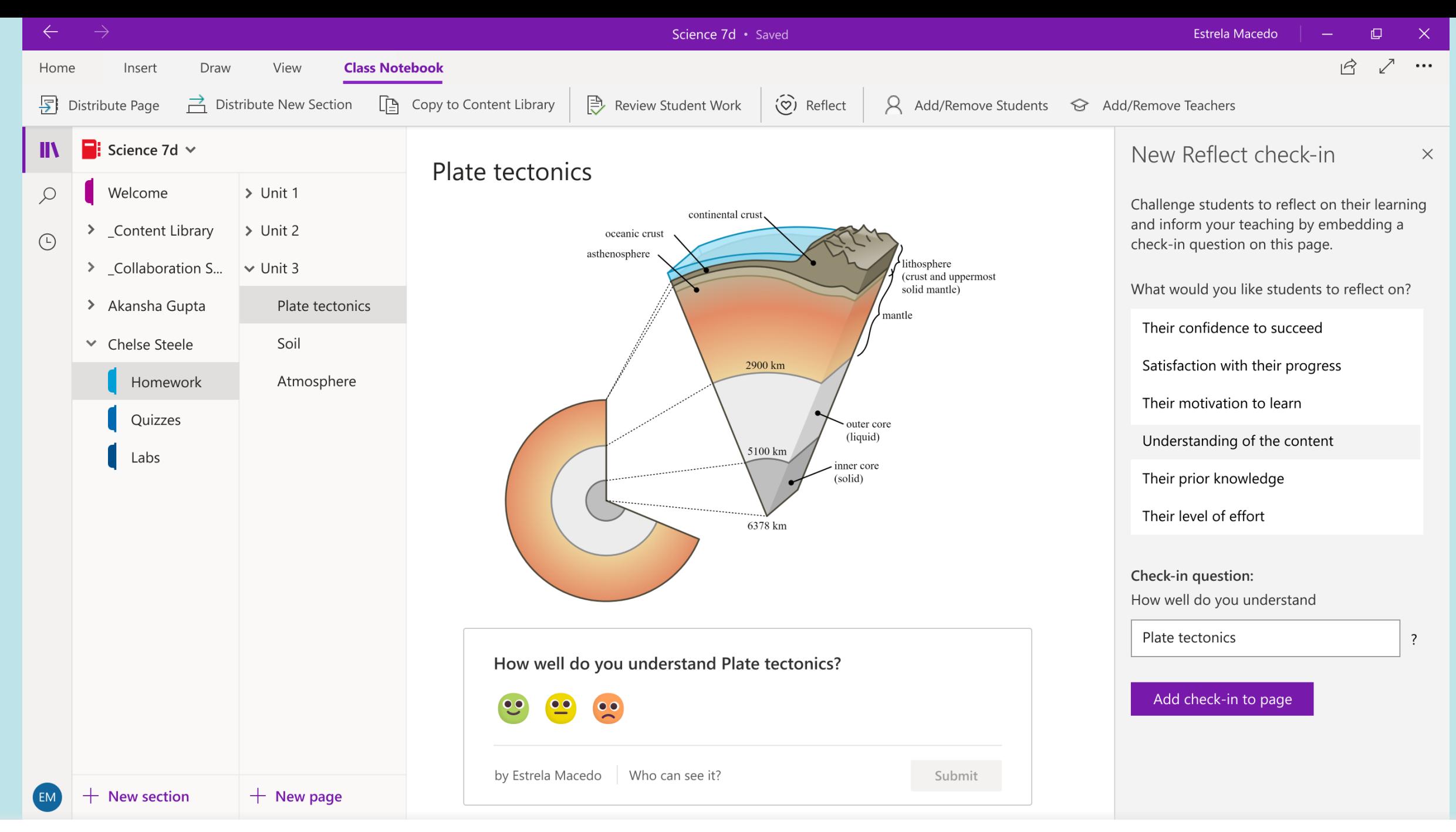

Identify students' confidence, motivation, and knowledge with contextualized questions in Class Notebook.

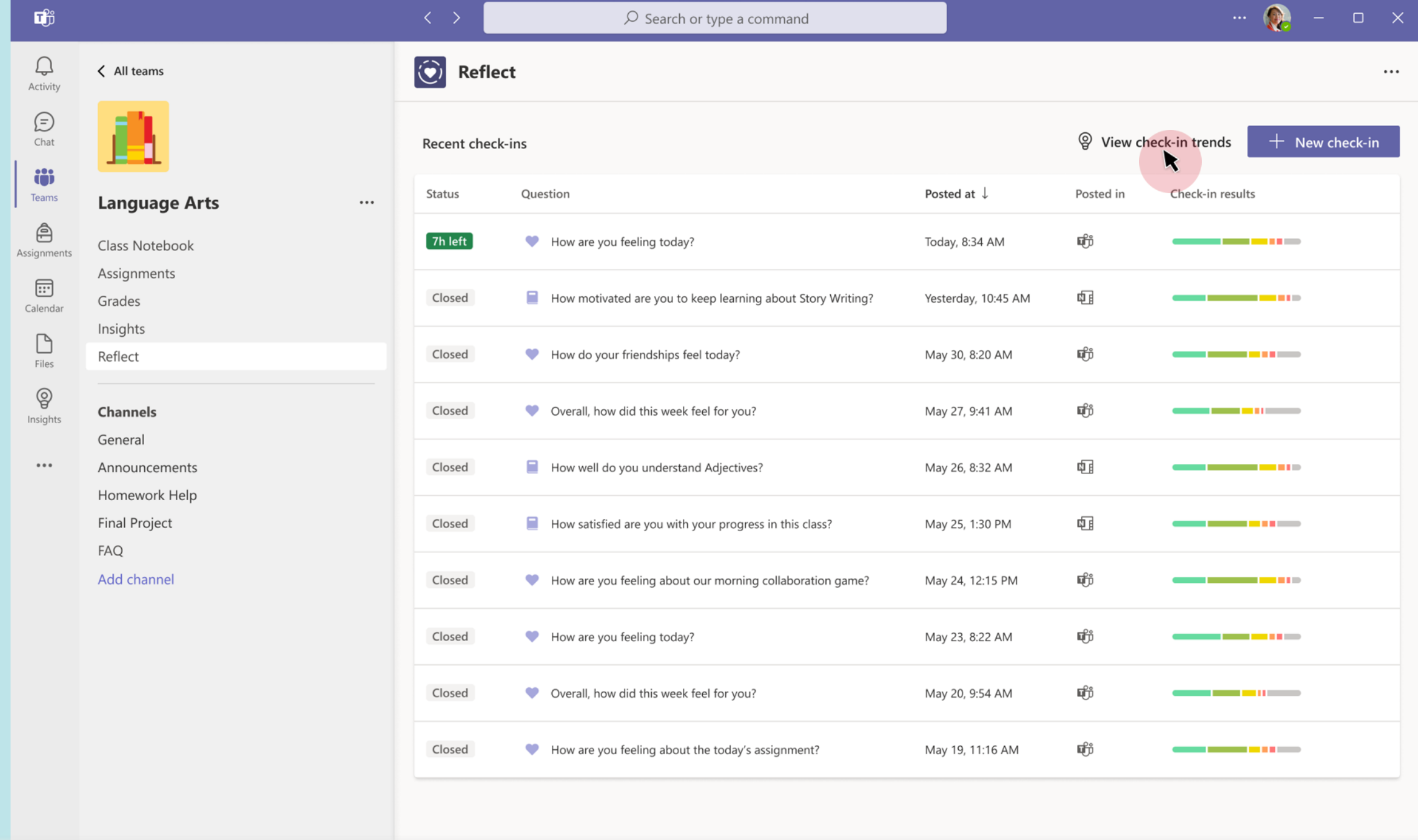

Educator | View check-ins data over time

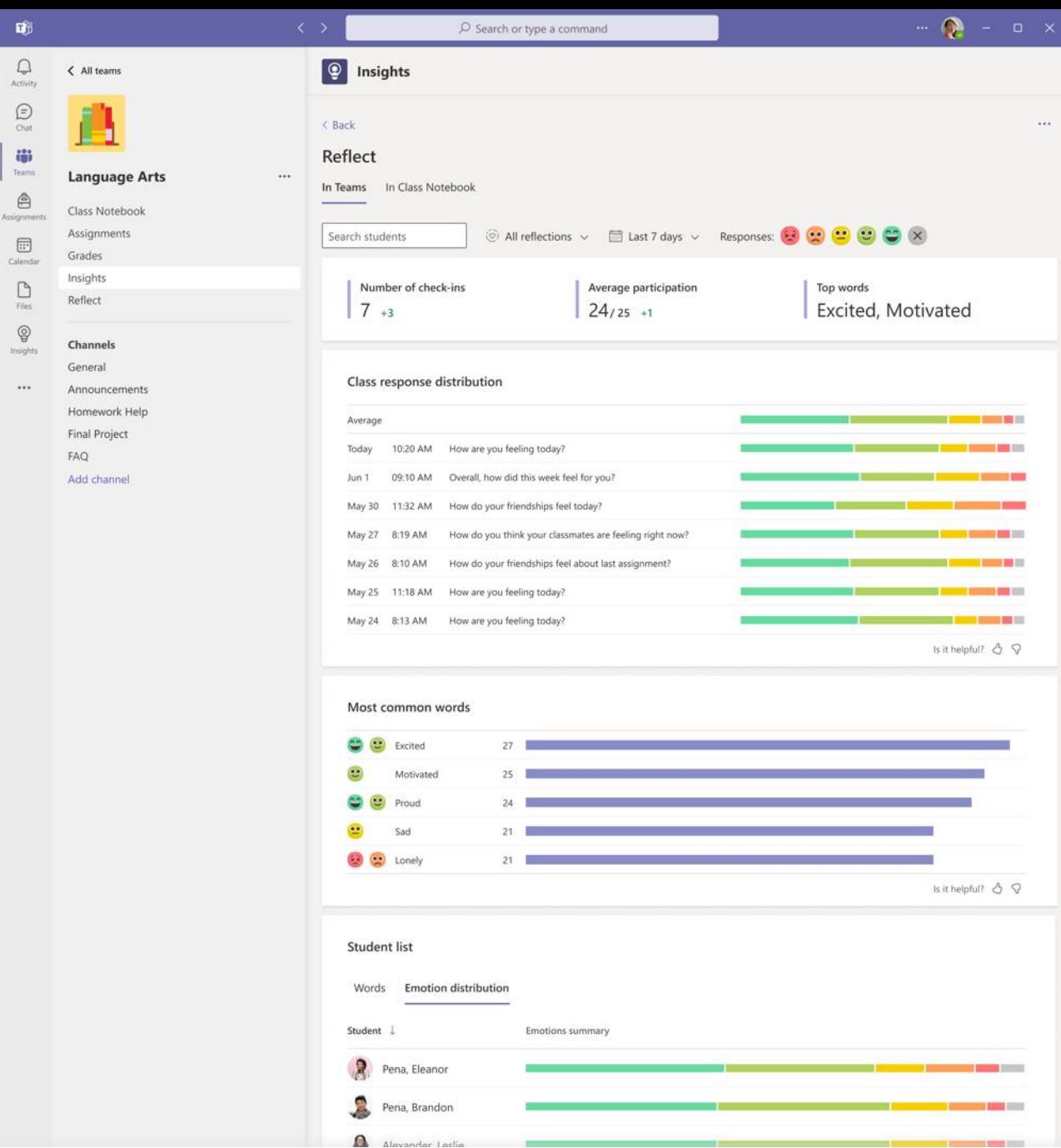

Educator | View Reflect data in Insights to identify patterns and build targeted support

### **Sam Carter**

School leader

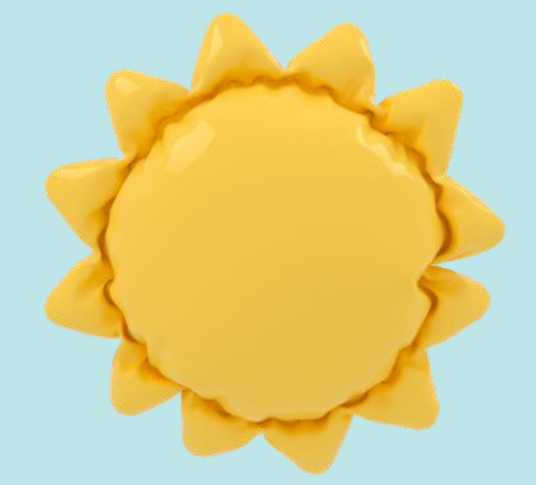

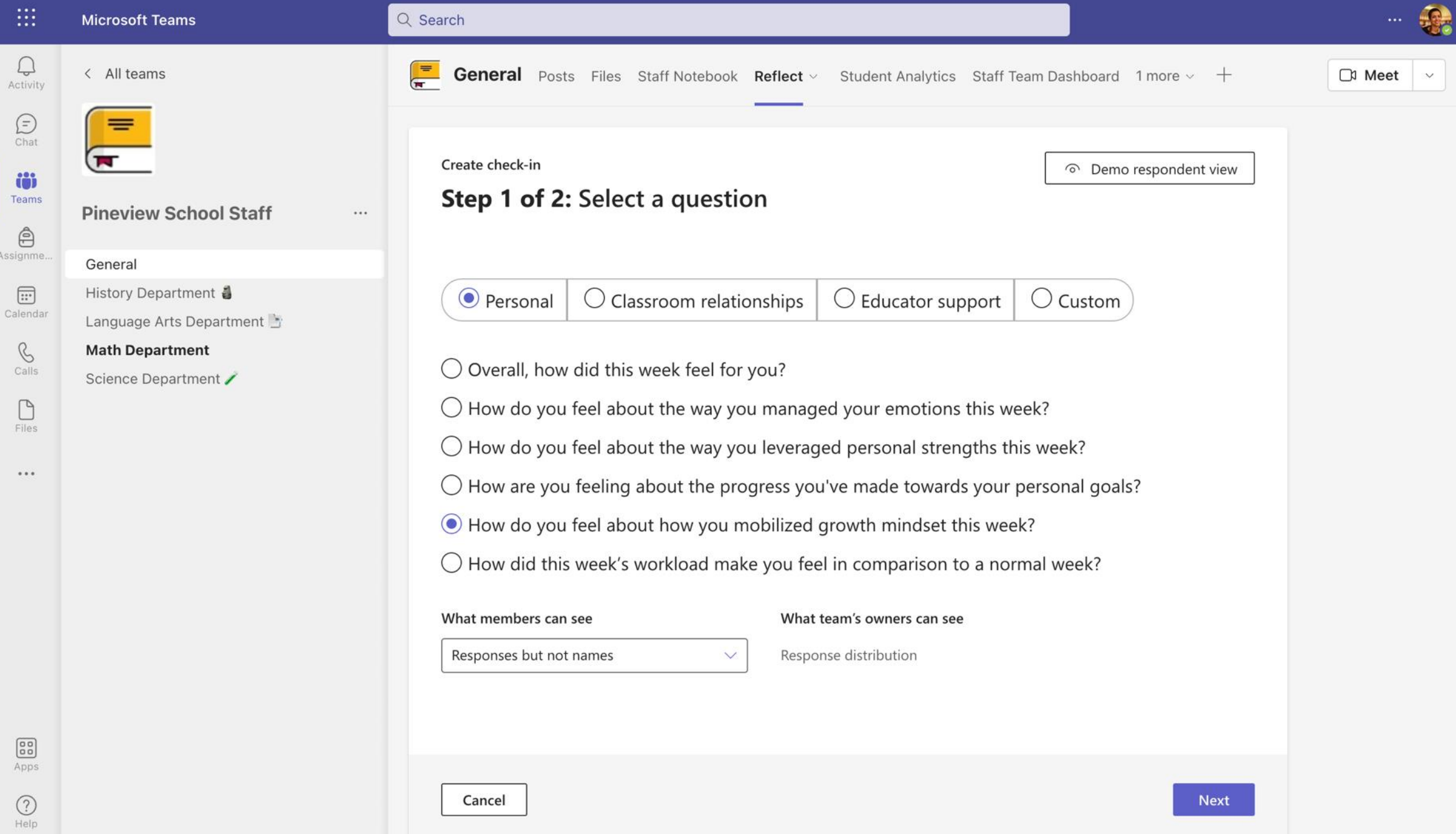

School leader | Encourage reflective conversations in your staff team by making check-ins a part of your routine

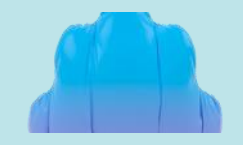

### **Check in met vertrouwen**

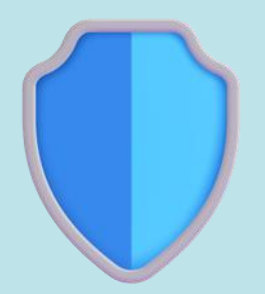

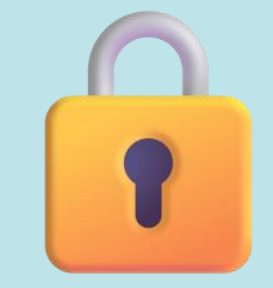

Reflect voldoet, als onderdeel van Microsoft 365, aan nationale, regionale en branchespecifieke voorschriften voor het verzamelen en gebruiken van gegevens, waaronder de AVG en de Family Educational Rights and Privacy Act (FERPA) die de privacy van de onderwijsgegevens van studenten beschermt.

De antwoorden van de student worden bewaard tussen de student en zijn docent. Hoewel docenten ervoor kunnen kiezen om de verdeling van reacties te delen, zullen studenten nooit de namen van hun klasgenoten zien die aan reacties zijn gekoppeld.

### Veilig Privé Geïntegreerd

Education Insights brengt Reflectgegevens van Teams en Class Notebook samen om docenten toegang te geven tot de trends van incheckresultaten in de loop van de tijd.

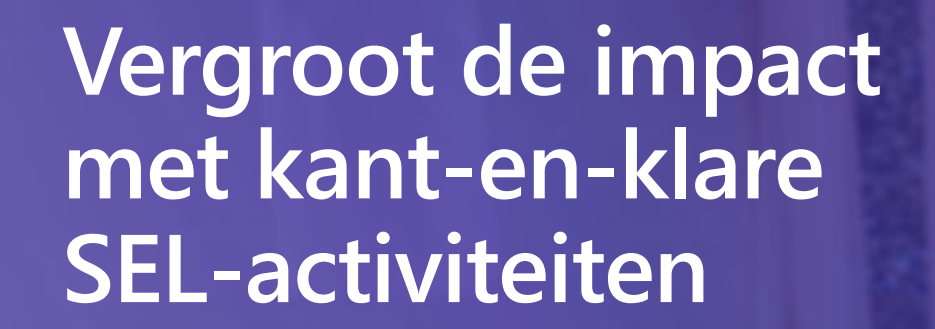

# $\widehat{X}$   $\widehat{X}$   $\widehat{X}$   $\widehat{X}$   $\widehat{Y}$   $\widehat{Y}$   $\widehat{$

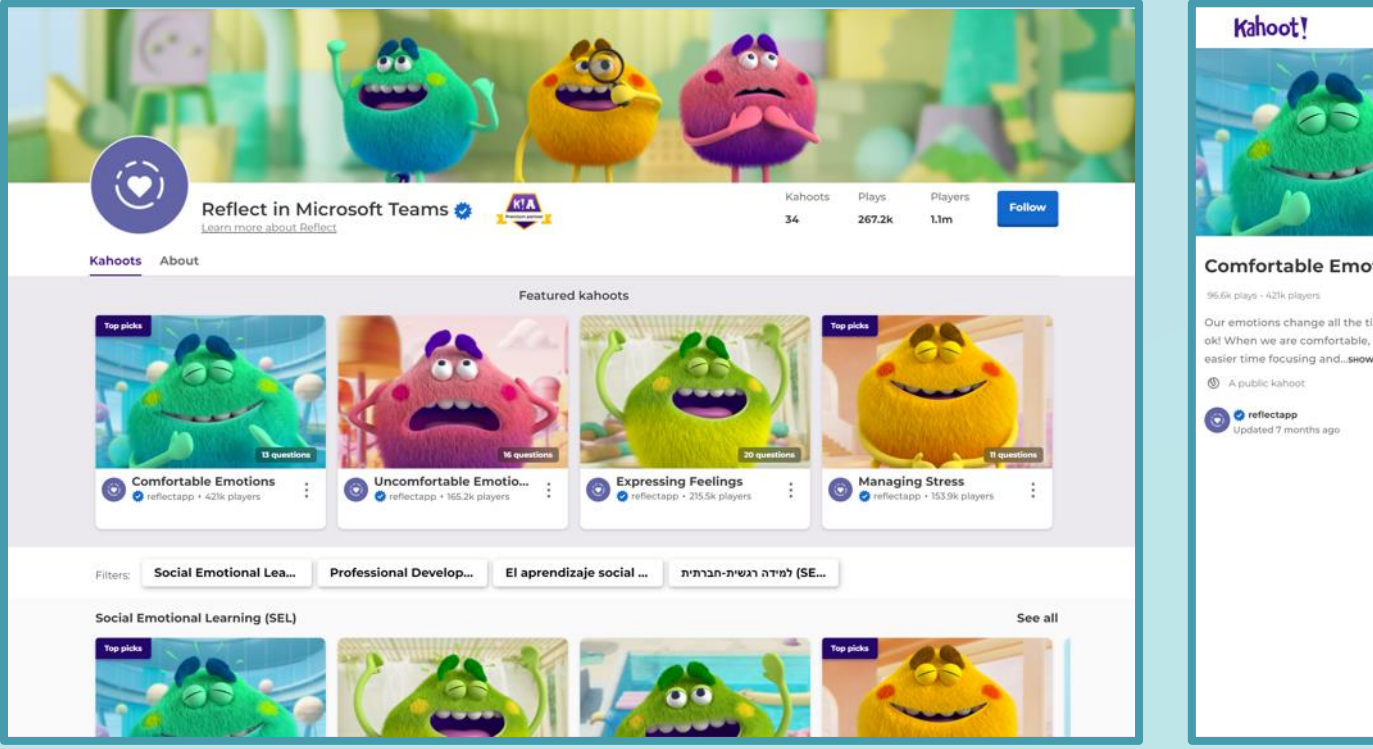

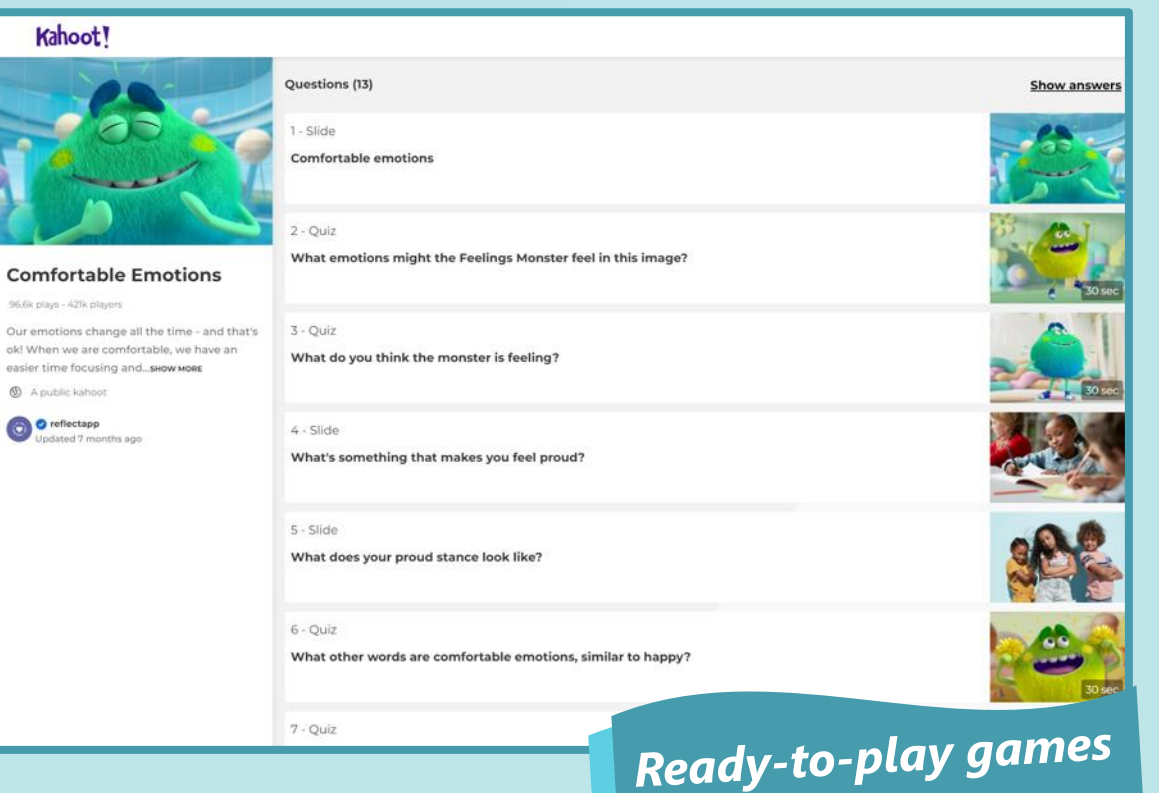

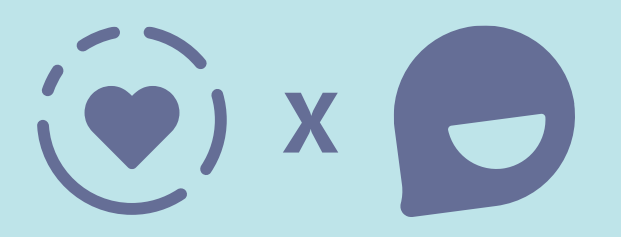

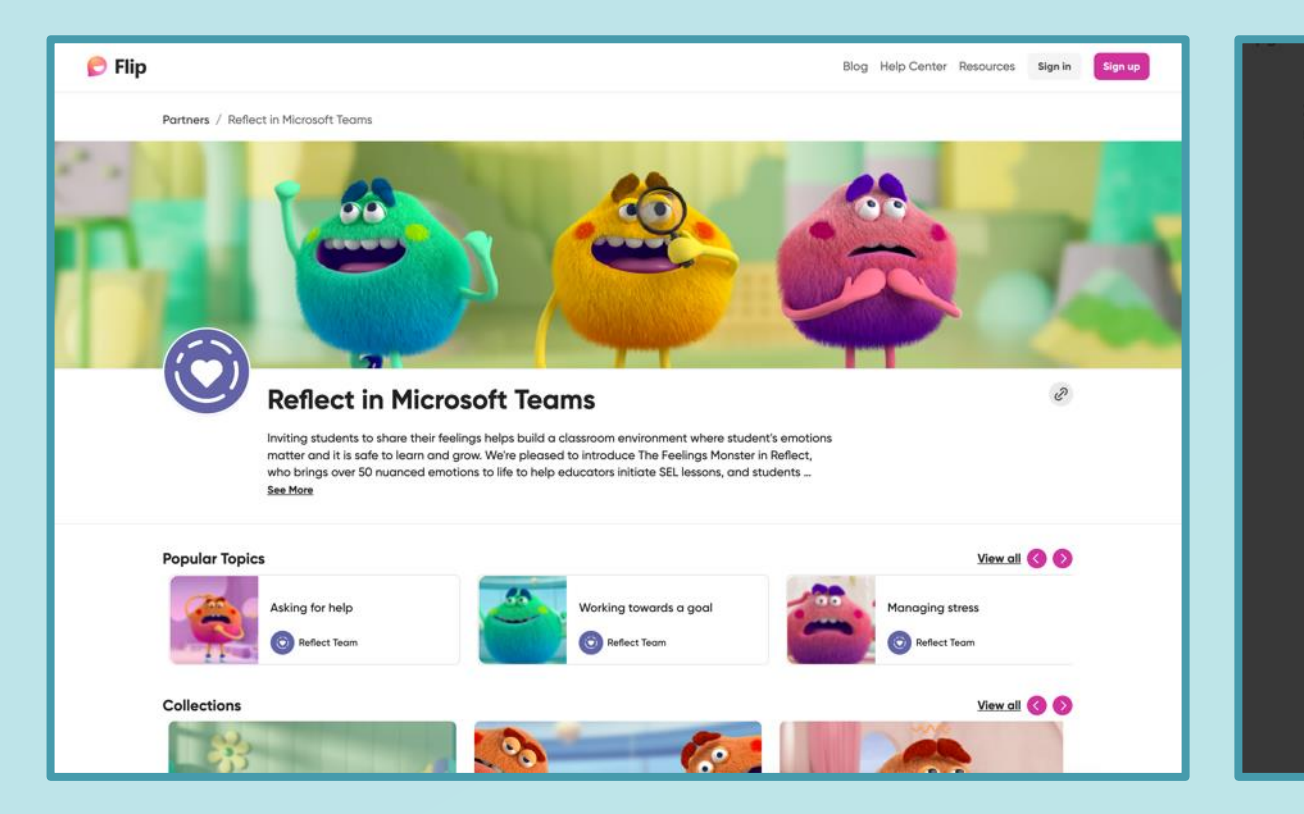

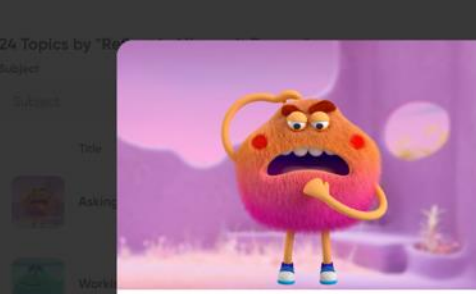

#### Asking for help

 $\Box$ 

Our emotions are constantly changing - and that's ok! We don't always enjoy them, sometimes they are uncomfortable. Uncomfortable emotions can be an opportunity to learn or a sign that something needs to change. Sometimes we need help when we're experiencing uncomfortable emotions. Asking for help isn't always easy, but it's totally normal to need help sometimes!

What would you say to a friend who was shy about asking for help? Share a video pretending to encourage a friend who is dealing with a lot of uncomfortable emotions to talk to a trusted adult.

#### **Topic details** Creator Reflect in Microsoft Teams Community All / Everyone Subject Beyond the Classroom / Community Saved to Engagement Used 0 collections 15 hours and 19 minutes  $22$ Tips on how to use this topic Use this activity before having students respond to a Reflect

check-in. Regular opportunities to reflect help establish a community where it's ok to share your uncomfortable emotions. This role-playing activity can help students develop empathy and feel comfortable being honest about their challenges. https://aka.ms/reflect

### **Ready-to-use topics**

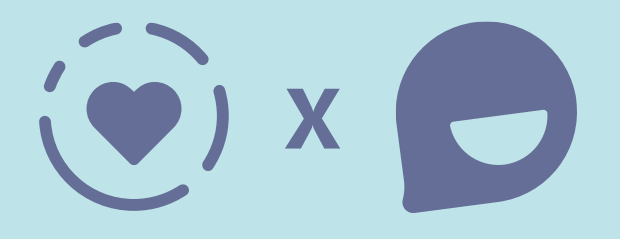

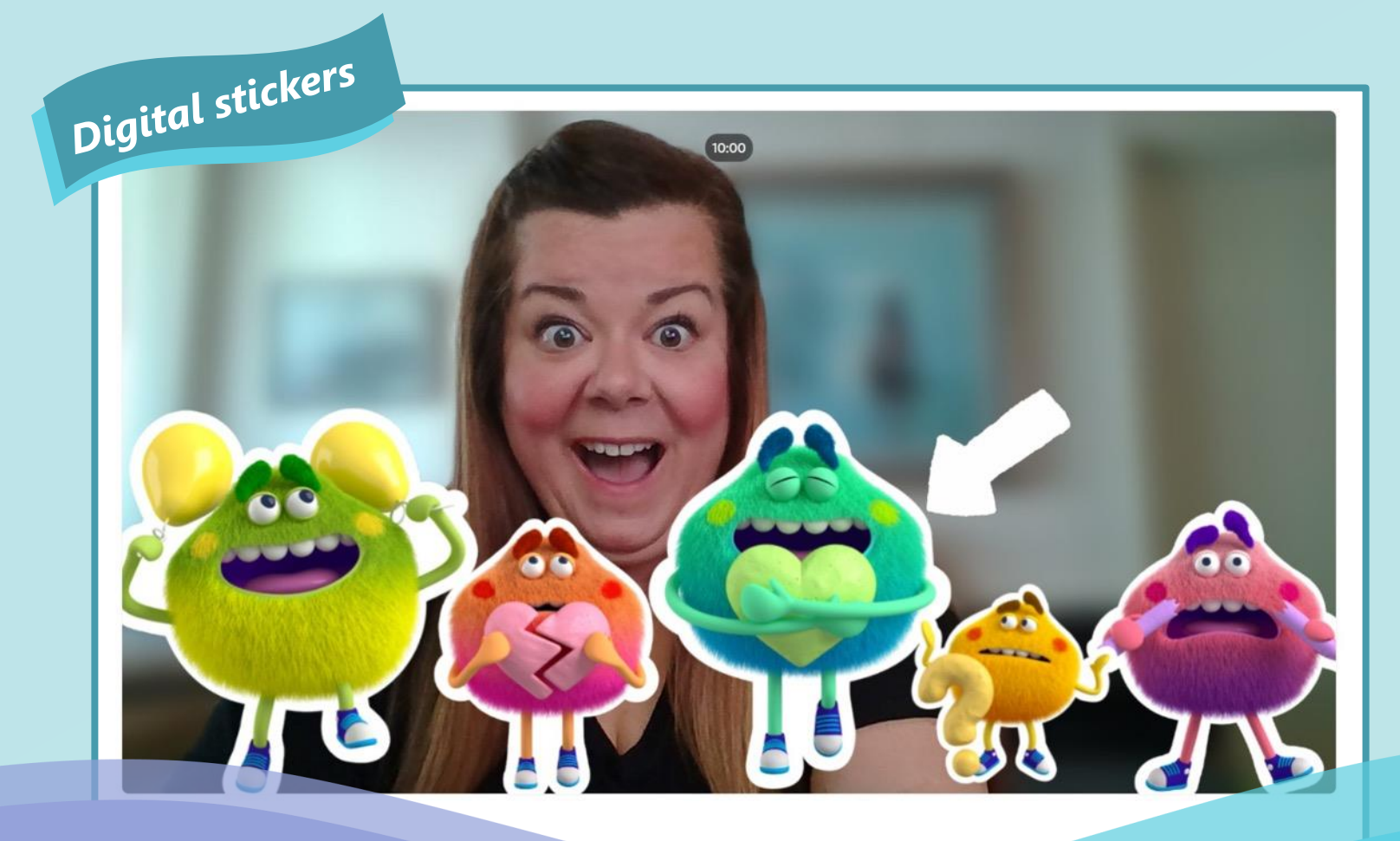

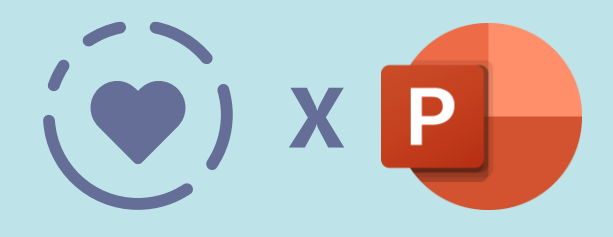

#### How do you feel today? Name your emotions with the Feelings Monster in Reflect.  $\prod_{i=1}^{n}$ Anxious Lonely Ashamed Hopeless IЛ  $\overline{A}$ L.  $\overline{AB}$ Concerned Disappointed Hurt Jealous Stressed  $\sqrt{2}$ 多点 Bored Calm Confused Annoyed Tired Curious Confident Excited Focused Happy Proud

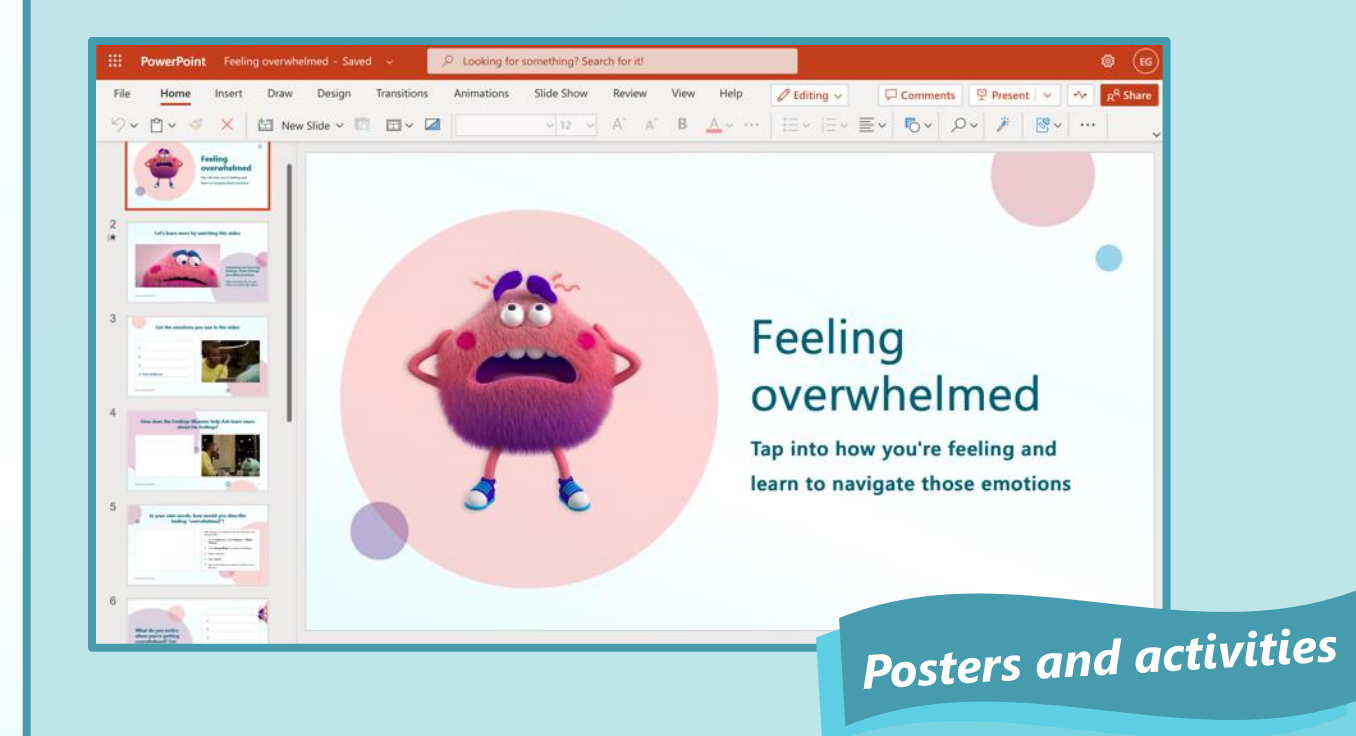

### **Get started with Reflect**

### [reflect.ms](https://reflect.ms/)

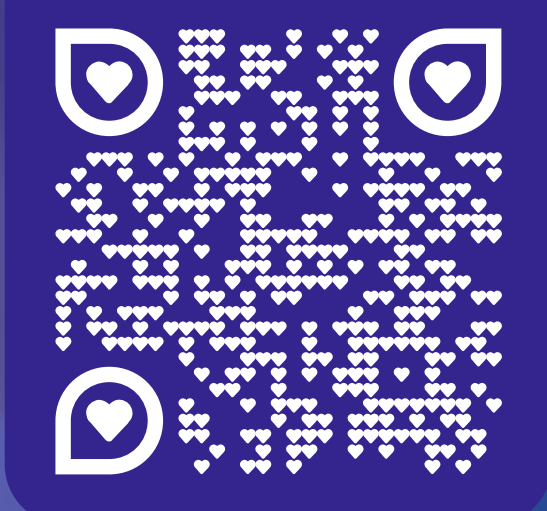

**Love Reflect? Share it on social!** #FEELINGS **MICROSOFT** 

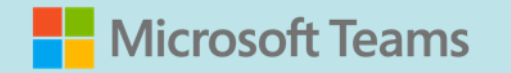

### **[Microsoft Reflect World in Minecraft -](https://www.youtube.com/watch?v=r9q83t5LW2o) [YouTube](https://www.youtube.com/watch?v=r9q83t5LW2o)**

There will also be options to use Reflect offline, using an emotion board. This will give you an option to print out five base emotions, and a bunch of images of animals.

In the Reflect tool, you can assign student names to each animal. You then cut out these images and give them to your students physically, so that they can put their animal underneath one of those five base emotions. By simply taking a picture of this physical emotion board and uploading it to the Reflect tool, Reflect will automatically connect the chosen emotion to the animal/corresponding student. That's something that was shown at Bett, but I haven't seen it within the tool just yet, so it's coming soon hopefully!

## **Insights**

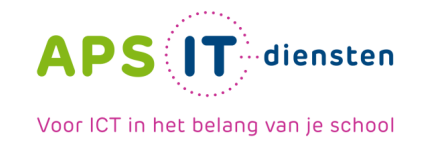

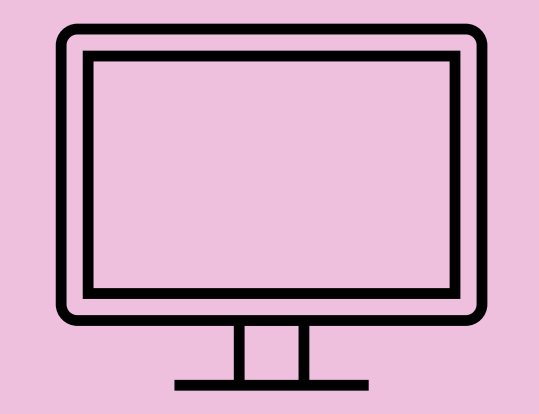

< Alle teams

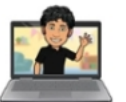

#### 21-TH1A-ict&m

Class Notebook Opdrachten

Cijfers

Insights

#### **Kanalen**

Algemeen

**Online Les** 

**Word WORD-kampioen** 

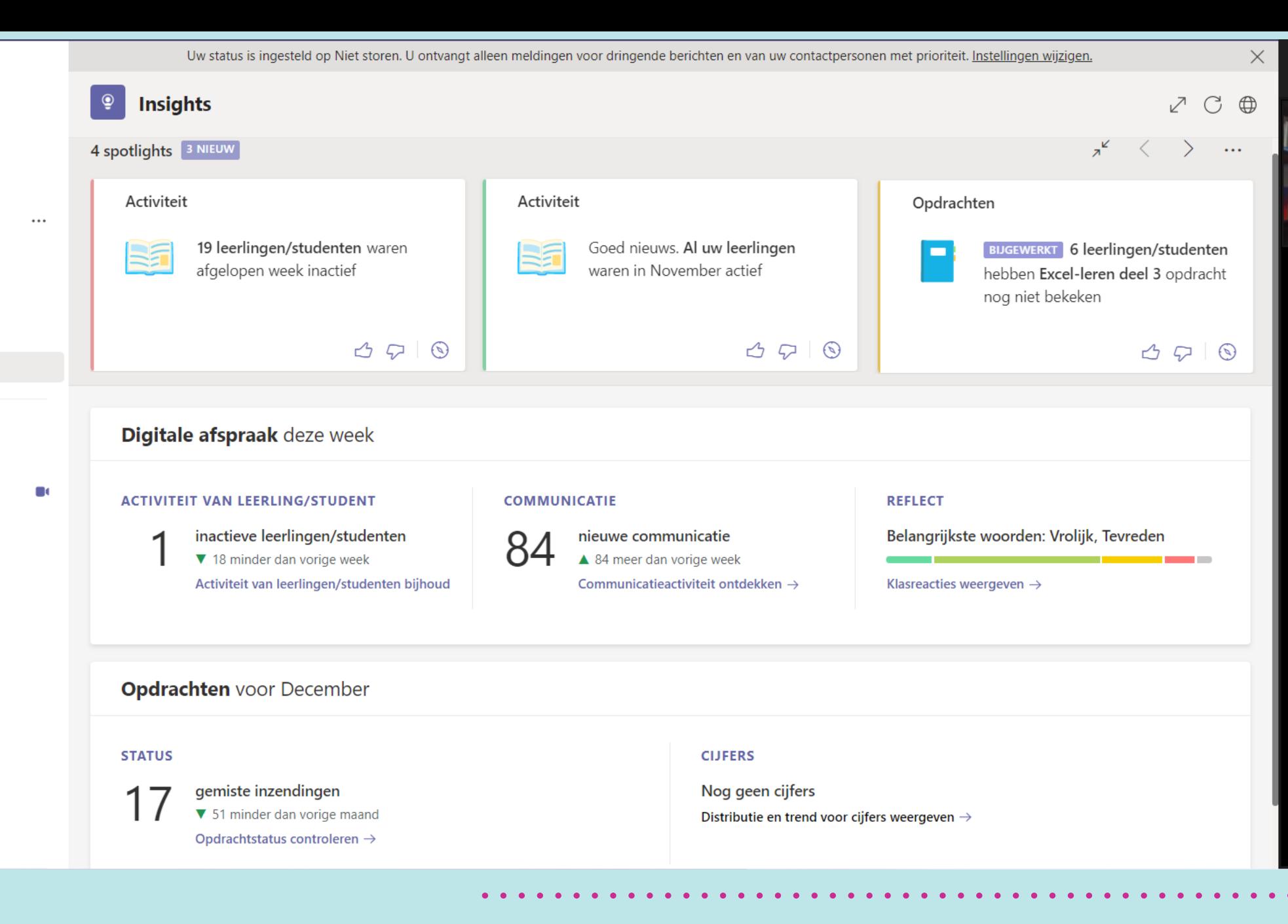

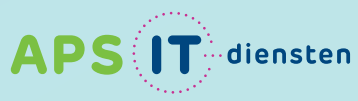

< Alle teams

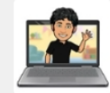

#### 21-TH1A-ict&m

Class Notebook

Opdrachten

Cijfers

Insights

#### Kanalen

Algemeen

Online Les

Word WORD-kampioen

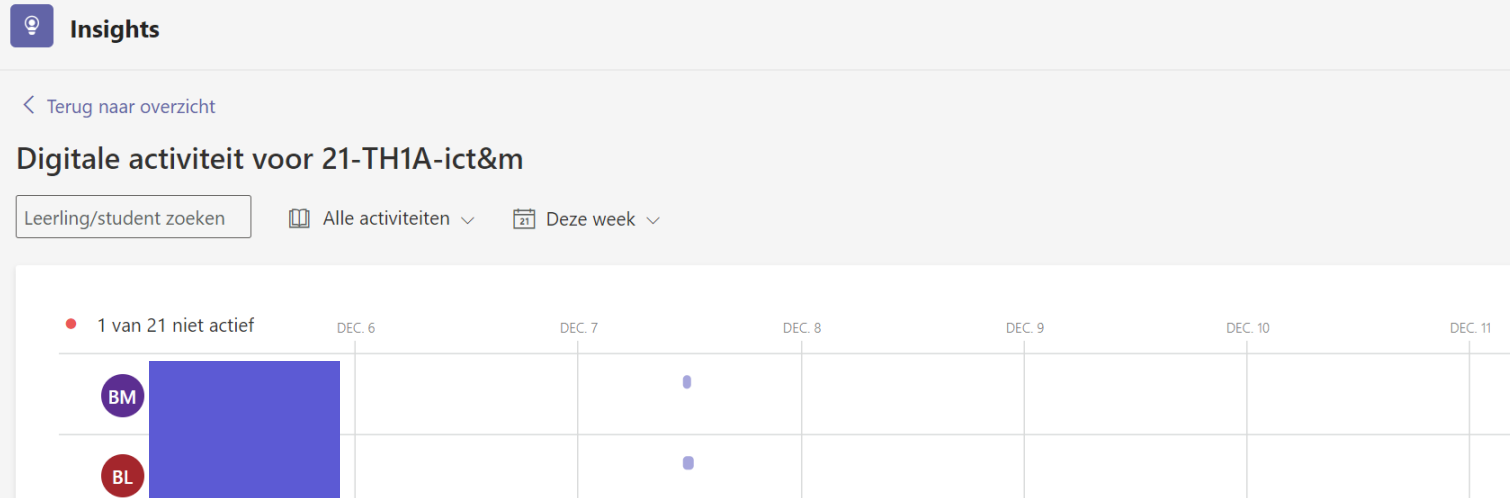

 $\bullet$ 

 $\bullet$ 

 $\bullet$ 

 $\blacksquare$ 

 $\bullet$ 

 $\bullet$ 

 $\blacksquare$ 

 $\bullet$ 

 $\bullet$ 

↑↓ Sorteren op naam

**DEC. 12** 

 $\bar{\mathcal{A}}$ 

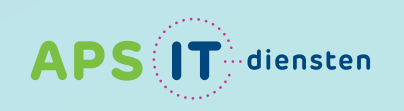

 $\ldots$ 

AVG

BM

BL

BL

DN

EM

ES

EB

**ES** 

GH

HB

JS

 $\odot$ 

#### 11:34

 $10$ 

Weergeven: Naar kanaal gaan: Reflect:

Opdracht weergeven:

**Bestand bewerken:** 

Beantwoorden:

**Tabblad Bestanden** Algemeen Hoe voelt u zich vandaag?  $\bigodot$  - Dankbaar Excel-leren deel 3 Excel oefeningen deel 3.xlsx

14 berichten

 $14$ 

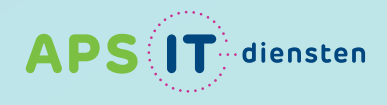